# $$10$ Volume XVI, Number 1

 $\sim$   $\sim$ 

 $\overline{v}$ 

May 1994 June

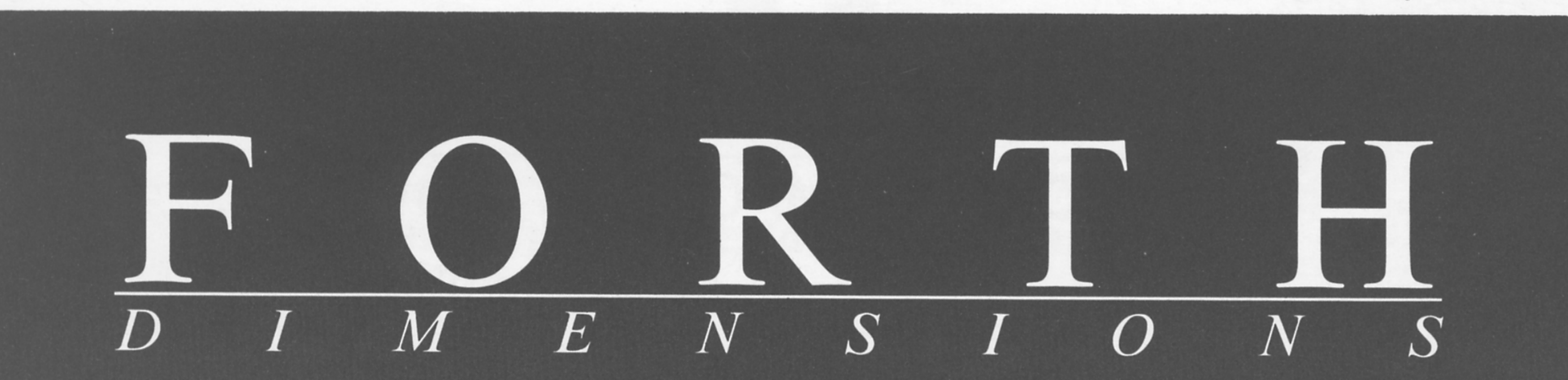

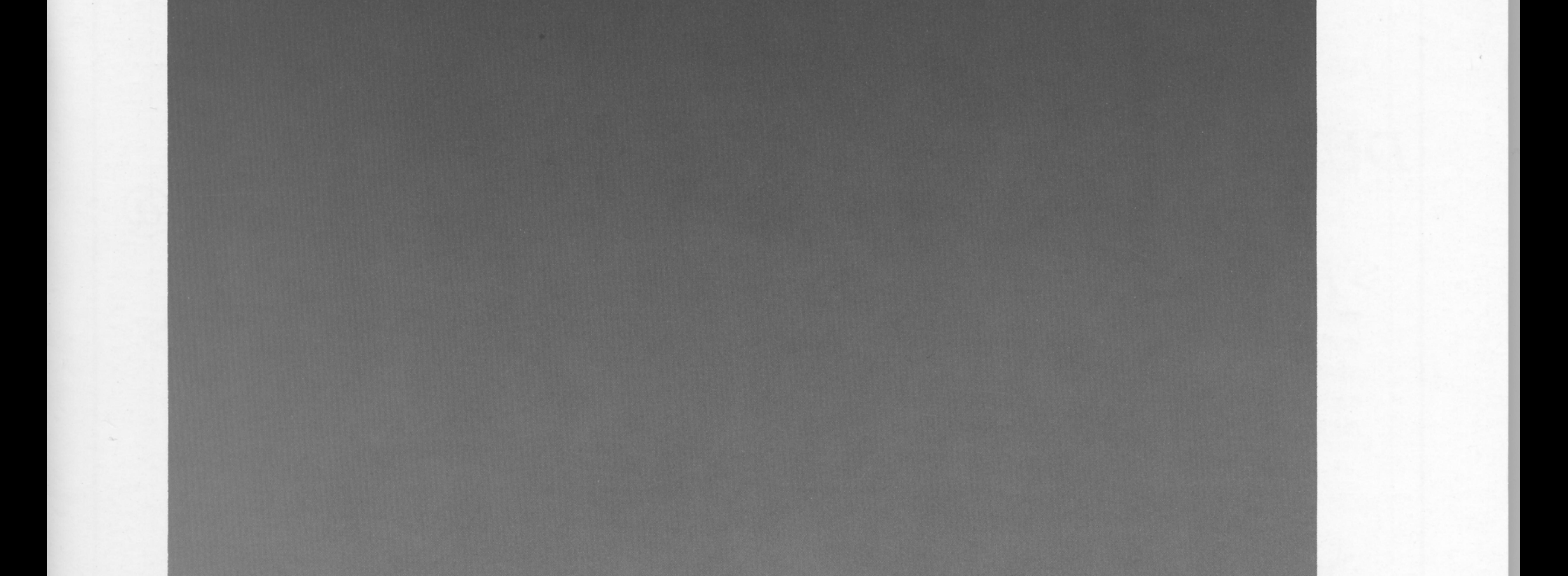

# Interactive Embedded Development

# Quicksort & Swords Redux

# **F83 Vocabulary Usage**

**Pygtools–Reusable Utilities** 

**Generation & Application of** 

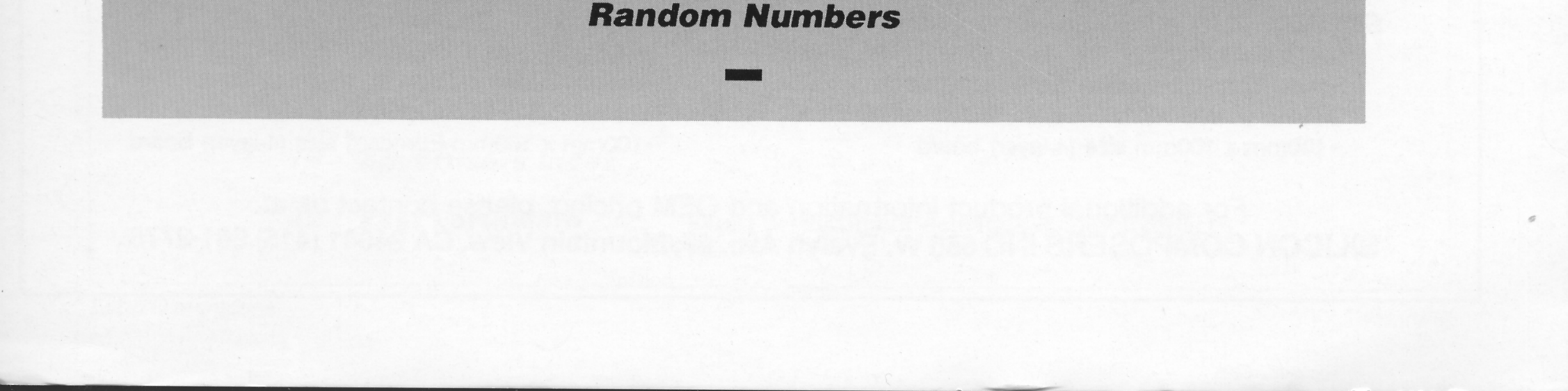

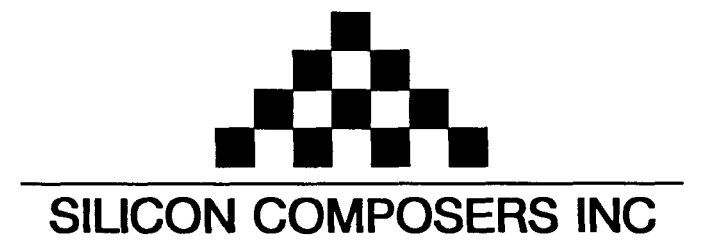

# FAST Forth Native-Language Embedded Computers

*>R* 

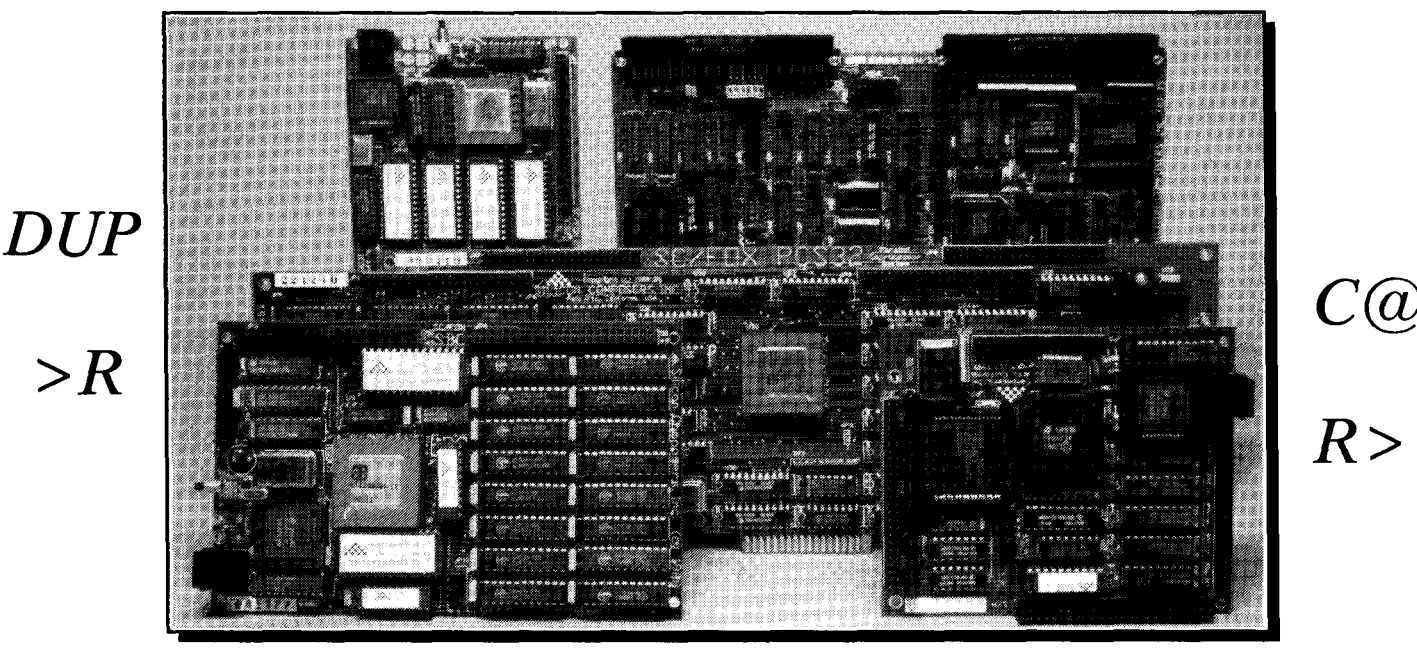

- **-8 or 10 MHz operation and 15 MIPS speed.**<br>**\*1-cycle 16 x 16 = 32-bit multiply.**
- 
- 
- 

- \*RTX 2000 industrial PGA CPU; 8 & 10 MHz. -32-bi SC32 industrial grade Forth PGA CPU.
- 
- •32 KB to 1 MB 0-wait-state static RAM.<br>•Full-length PC/XT/AT plug-in (6-layer) board. 100mm x 160mm Eurocard size (4-layer)

- **SC/FOX VME SBC (Single Board Computer) SC/FOX PCS32 (Parallel Coprocessor Sys)** 
	- \*RTX 2000 industrial PGA CPU; 8, 10, 12 MHz. 032-bi SC32 industrial grade Forth PGA CPU.
	- \*Bus Master, System Controller, or Bus Slave.
	-
	-

## **SC/FOX CUB (Single Board Computer) SC/FOX SBC (Single Board Computer)**<br>RTX 2000 PLCC or 2001A PLCC chip. **1999 1899 PLCC 1999 1999 1999 1999**

- RTX 2000 PLCC or 2001A PLCC chip.<br>System speed options: 8, 10, or 12 MHz. System speed options: 8, 10, or 12 MHz
- 
- 
- 

# Harris RTX 2000<sup>tm</sup> 16-bit Forth Chip SC32<sup>tm</sup> 32-bit Forth Microprocessor **32-bit Forth Microprocessor 8** or 10 MHz operation and 15 MIPS speed.

- 
- 1-cycle 16 x 16 = 32-bi multiply. 1 -clock cycle instruction execution.
- •1-cycle 14-prioritized interrupts.<br>•two 256-word stack memories. <br>•two 256-word stack memories. <br>• Stack depths limited only by available memory.
	- \*Stack depths limited only by available memory.
- **\*8-channel I/O bus & 3 timer/counters.** -Bus request/bus grant lines with on-chip tristate.

# **SC/FOX PCS (Parallel Coprocessor System) SC/FOX SBC32 (Single Board Computer32)**

- 
- •System speed options: 8 or 10 MHz.<br>•32 KB to 1 MB 0-wait-state static RAM. •32 KB to 512 KB 0-wait-state static RAM.
	-
	- •100mm x 160mm Eurocard size (4-layer) board.

- 
- 
- -Up to 640 KB 0-wait-state static RAM. **064** KB to 1 MB @wait-state static RAM.
- \*233mm x 160mm 6U size (Slayer) board. \*FulClength PC/XT/AT plug-in (Slayer) board.

- 
- \*System speed options: 8, 10, or 12 MHz. \*System speed options: 8, 10, or 12 MHz.
- -32 KB to 256 KB 0-wait-state SRAM. **032** KB to 512 KB &wait-state static RAM.
- •100mm x 100mm size (4-layer) board. - - - - 100mm x 160mm Eurocard size (4-layer) board.

For additional product information and OEM pricing, please contact us at: **SILICON COMPOSERS INC 655 W.** Evelyn Ave. **fl,** Mountain View, CA **94041 (415) 961-8778** 

#### **Features**

### **Interactive Embedded Software Development Garth Wilson**

You can achieve complete interactiveness for developing Forth software on a target computer. The method requires no hardware or software except the host computer, the target, the text editor, and the metacompiler--no communications software, no emulator. And the metacompiler will only be used to compile code for ROM after it is developed and working.

**93 Quicksort and Swords Redux** Wil Baden<br>After more than 30 years, C.A.R. Hoare's quicksort is still the fastest general algorithm for sorting<br>in place on a single processor. Following up on earlier work, this FORML-awa After more than *30* years, C.A.R. Hoare's quicksort is still the fastest general algorithm for sorting in place on a single processor. Following up on earlier work, this FORML-award-winning author presents his implementation in ANS Forth (except for NOT), and shows how to implement in your Forth three words new in ANS Forth. And he narrowly avoids tempting fate...

6

## **21 Understanding F83 Vocabulary Usage** Byron Nilsen

Vocabularies are a unique feature of the Forth language. They provide a means to isolate groups of definitions so as to avoid naming conflicts, to preserve order in large applications programs, to reduce compilation time, and to achieve other worthy ends. We can ignore them at first, but eventually we will want to access words defined in other vocabularies, and when this need arises some confusion may follow. The discussion is for novices but, as another author points out in this issue, implementors have a different lesson to learn from it.

# **Generation and Application of <br><b>Random Numbers Dr. Everett F. Carter, Jr.**

The world's computers generate ten billion random numbers per second. Many subtle problems can occur, and various compromises have to be made in order to even pretend to generate random numbers with a computer. This article explores the generation of random numbers and some important applications that use such numbers.

The world's computers generate ten billion random numbers per second. Many subtle<br>problems can occur, and various compromises have to be made in order to even pretend to<br>generate random numbers with a computer. This articl One often hears of the need for reusable libraries of Forth tools. The most common call is for the ability to access C libraries from Forth. An alternative is a library structure designed for use with Forth, where the programmer can do whatever he or she wishes. In addition to that, this package demonstrates the flexibility of a screen-based disk structure. Written in Pygmy Forth, the concepts should apply to any Forth that provides block access.

Departments

- **4 Editorial** .................. Interfaces and artifacts.
- 5 **Letters** ..................... Malevolent fungus; Case of the human parser.
- **<sup>7</sup>**9 **Advertisers Index**
- **42 Fast Forthward**......... Rapid development demands quality interfaces.

# Ediftorial

**Forth Dimensions**  Volume XVI. Number 1 May 1994 June

Published by the **Forth Interest Group** 

> Editor Marlin Ouverson

Circulation/Order **Desk**  Frank Hall

Forth Dimensions welcomes editorial material, letters to the editor, and comments fromits readers. No responsibility is assumed for accuracy of submissions.

Subscription to Forth *Dimen*sions is included with membership in the Forth Interest Group at \$40 per year (\$52 overseas air). For membership, change of address, and to submit items for publication, the address is: Forth Interest Group, P.O. Box 2154, Oakland, California 94621. Administrative offices: 510-89- FORTH. Fax: 510-535-1295. Advertising sales: 805-946-2272.

Copyright Q 1994 by Forth Interest Group, Inc. The material contained in **this** periodical (but not the code) is copyrighted by the individual authors of the articles and by Forth Interest Group, Inc., respectively. Any reproduction or use of this periodical as it is compiled or the articles, except reproductions for non-commercial purposes, without the written permission of Forth Interest Group, Inc. is a violation of the Copyright Laws. Any code bearing a copyright notice, however, can be used only with permission of the copyright holder.

The Forth Interest Group The Forth Interest Group is the association of programmers, managers, andengineers who create practical, Forth-based solutions to real-world needs. Many research hardware and software designs that will advance the general state of the art. FIG provides a climate of intellectual exchange and benefits intended to assist each of its members. Publications, conferences, seminars, telecommunications, and area chapter meetings are among its activities.

"Forth Dimensions (ISSN 0884-0822) is published bimonthly for \$40/46/ 52 per year by the Forth Interest Group, 4800 Allendale Ave., Oakland, CA 94619. Second-class postage paid at Oakland, CA. POSTMASTER: Send address changes to Forth Dimensions, P.O. Box 2154, Oakland, CA 94621-0054."

#### **Interfaces and Artifacts**

I finally caved in to pressure from above and signed up for another on-line service. I had agreed in principle but resisted in practice-knowing these beasts can suck cash right out of the wallet (or the credit out of the line) and hours out of the day and nightuntil the free sign-up package arrived in the mail: mostly a diskette of custom software.

Custom software? What happened to twiddling my com settings until screen chaos and abrupt disconnects subsided to something passable? The new software would only work with the one service; good thing it included a generous number of free start-up hours, or my doubt might have triumphed and I'd still be using my generalized, tweak-whenyou-change-services telcom setup.

Okay, it wasn't all dial-and-smile. My newfangled modem gave the software fits and this was, of course, not during business hours. But the tech-support voice mail worked surprisingly well, and ten or so minutes later I had acquired a different initialization string that had my modem shrieking cooperatively.

After that, I pretty much melted. I was cynical about the whistles (synthesized voice greeting at log-on), but loved the bells-an interface consistent with my own system's interface. Or, with another start-up diskette, consistent with the other popular interface, too, keeping lots of new users happier than they had expected to be. An interface might call attention to itself at first if we aren't used to it, but a good one makes it easier to focus on content and function. I've now seen both the net-jaded and the net-leery turn on to functionality dispensed via a decent interface.

Infer what you will about signs of the times, you can read more about the implications of interfaces in the new call for papers for this year's FORML conference: see page 12.

While rummaging around my new on-line service, I dipped into the newsgroups to see what was happening in the world of comp.lang.forth. What 1 found at the tip of the

iceberg was pretty interesting: a list of the computer languages for which there are newsgroups, showing the current number of messages within each group. Especially in light of its grass-roots origins, Forth shows a decent ranking; besides, C and C++ should probably be discounted because of the institutional support they receive. (Pascal was once leader of the corporate pack, and where is it now?)

> -Marlin Ouverson ouversonm@aol.com

#### **Admittedly Unscientific Sampling**

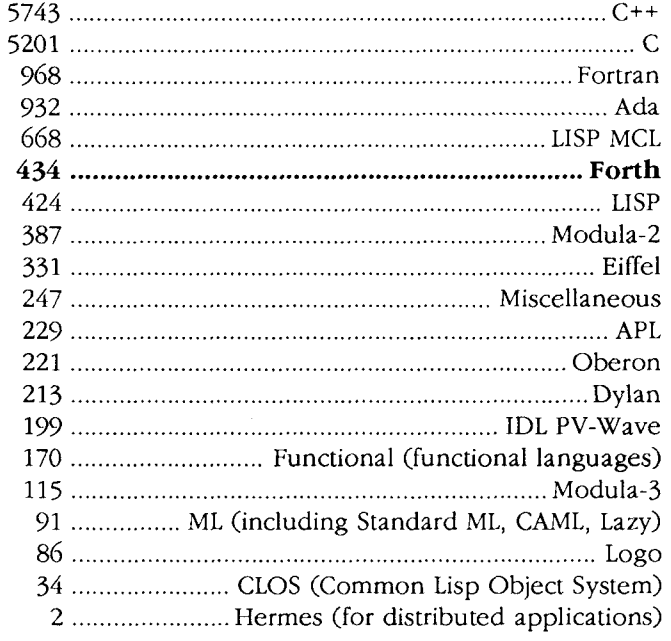

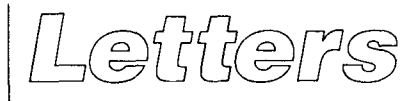

Letters to the Editor-and to your fellow readers-are always welcome. Respond to articles, describe your latest projects, ask for input, advise the Forth community, or simply share a recent insight. Code is also welcome, but is optional. Letters may be edited for clarity and length. We want to hear from you!

#### **Malevolent Fungus**

Dear Mr. Ouverson,

God knows that I don't intend to write unreadable code. Indeed, after the code is written, it is eminently readable, logical, and sensible. But after aging for nine months or more in a cool, dark place, I am sometimes horrified to discover that the code has been transformed into an obscure Klingon dialect. Rays from an alien spacecraft? **A** malevolent fungus spawned in a toxic pond? Another Unsolved Mystery?

The only solution seems to be handing the code to a trusted Forth-literate colleague with instructions to question any aspect of the code. Your answers and explanations would then become the comments and documentation.

Garth Wilson's recent article, "Readability Revisited" *(I:D* XV/6) presents many good ideas, but also inadvertently points out some differences between programming Forth screens and Forth text.

'fhe need to program screens came with my Forth. For quite some time, I wrote in C programmers' mode, essentially taping screens together into a text scroll. I thought shadow screens wasteful and awkward.

After some experience with Forth, and a fifth read of Leo Brodie's *Thinking Forth*, I finally understood the how and why of short words with short stacks. It's interesting that Mr. Wilson, in commenting on Listing Two-a, shows a reluctance to factor the over-long code in SAMPLEWORD because the result would be a more dense and, hence, less readable text code.

After studying Charles Moore's code in cmForth, I've concluded that screens, unlike text, benefit from a highdensity format. Because screens cause your eyes to focus at a small space, short words stacked with little white space are actually more readable and understandable than the looser style appropriate to text. Since white space in screens is comprised of real spaces, a dense format also compiles faster. Using shadow screens for comments makes sense now, as they don't clog the compiler but still can be printed adjacent the code with the six-screen-perpage format. What a circuitous journey!

FIG should be commended for reprinting *Thinking*  Forth Dimensions

*Forth.* While not a beginner's book, it is a must read for understanding Forth and Moore's philosophy.

Walter J. Rottenkolber P.O. Box 1705 Mariposa, California 95338

#### **Case of the Human Parser**

Dear Marlin,

I applaud Garth Wilson's attempt in *Forth Dimensions*  (XV/6) to improve the readability of Forth, but he hides some important advice near the end of his article and fails to follow it in most of his examples.

When I am reading a Forth program, I need one vital piece of information before I can understand it. Is what I am reading part of the code or a comment? In most of Mr. Wilson's examples, unless I visually parse a line to find the parentheses, I can't tell code from comment. One of Forth's strong points is that parsing is not needed to compile it. Why should it be necessary when one reads it?

Please, programmers, use upper case for code and normal, mixed upper/lower case for comments. Then one can tell at a glance whether one is reading something intended for a compiler to interpret or something intended for a human being to understand. One's mind has to change states between the two. Make the case match the reader's STATE flag.

Forth style is in the eye of the beholder. For example, I find Mr. Wilson's Listing Two-a merely confusing. There is no indication that it represents nested expressions unless one parses the code in detail. Listing Two-b, though under-factored, expresses the form of the code at a glance. Maybe this is one of those left-brain/right-brain issues.

Another grumble is prompted not by Mr. Wilson's style but by his Forth implementation. Just because BASIC used the fairly English-like syntax "IF test-condition THEN dothis-to-end-of-line," that is no excuse for any Forth to use the word THEN in the quite different syntax, "test-condition IF do-this THEN." In Forth, IF is an opening parenthesis. It marks the start of the expression to be executed if the condition test is true. It needs a related closing parenthesis. I am happy with ENDIF and I install it as an alias for THEN in any Forth I use. It might be more logical to use something like  $IF$ { do-this }ELSE{ do-that } IF.

By the way, my programming environment sounds at least as simple as Mr. Wilson's. I use Mike Haas' Textra (written in J-Forth). Switching from editing to compiling is a matter of clicking the mouse in the J-Forth window or in the Textra window. I can have as many source-file windows open as I please. This is very handy for copying chunks from one's old programs. (PC users, don't try this at home. You'll need to buy an Amiga first.)

Regards, Tom Napier One Lower State Road North Wales, Pennsylvania 19454

# **Interactive Embedded Soft ware Development**

## Garth Wilson Whittier, California

The purpose of this article is to describe how you can achieve complete interactiveness for developing Forth software on a target computer. It is very simple, and a natural for Forth.

The method discussed here is carried out with no hardware or software except the host computer (a PC-AT clone, in my case), the target, the text editor, and the metacompiler-no communications software, no  $\mu$ P emulator. You will probably want either a PROM programmer or a ROM emulator. The content of the ROM will be changed so few times during the development process that the time saved by a ROM emulator will be very little.

The metacompiler will only be used to compile code for ROM after it is developed and working.

The traditional idea of developing the software for an embedded system on a host computer first and then moving it over to the target has major weaknesses. The host often cannot handle or even emulate all the I/O your finished system will have; and even if it could, the timings and I/O port types would probably be different, forcing a painful transition. We will avoid that here.

#### **Requirements**

It is very easy to do the development on the target itself using target RAM, even though the final application usually goes into ROM. The target unit you use for development will need some things that you may be able to leave out of the end product, including:

- A. the ability to interpret and compile Forth source code
- B. a free port for inputting source code (bi-directional not necessary). I use an RS-232 port.
- C. It should have some type of display, even if only an eight-character LCD. This will be the main feedback to the programmer as to the internal status of the computer.
- D. A printer port is optional. I've always had one because it was so easy, but it is seldom needed. Sometimcs it's nice for debugging.
- E. appropriate port-driver software (for  $B$  and  $C$  above)
- F. You may need more RAM for development than for the finished system.

The target computer can be virtually any computer with any processor for which a Forth kernel is available. The kernel can be either in ROM or loaded into RAM from a storage medium before beginning interactive development. This article primarily addresses the simple situation where the final code resides in ROM, and the same address space is used for program, data, headers, etc. Standard kernels may need some small changes in order to transparently transfer the already-developed code into ROM for the finished product. This will be addressed below.

#### **Definitions**

Before continuing, perhaps we should give some noncolon definitions. The "target" is a computer that we want to develop software for, but usually one that is inadequate for stand-alone software development use. This is often because it is an embedded computer with little or no user interface. This basically dictates that a host computer will take part in the development. The "host" is a separate computer involved in the development of the target's software. It is used for a varying range of functions, typically for writing, editing, and storing the source code and, later on, metacompiling the working finished code and programming it into PROM. The host does not have to be able to emulate the target's function.

The host is what most lay people think of when you say "computer"-it typically has a typewriter-style keyboard, a TV-style display, disc drives, etc. The target is typically an embedded computer, like the ones most lay people don't even know they own. Embedded computers lurk in TVs, VCRs, coffee makers, toys, under hoods, in car radios, printers, musical keyboards, microwave ovens, mobile telephones, and cameras, plus milling machines, plotters, extruders, film developers, navigation equipment, missiles... On and on the list goes.

#### **Getting Started**

With an RS-232 or Centronics port on the target computer, a host computer such as an IBM PC clone can send information to it. Sending information the other direction is usually not necessary if you have even a small LCD or some other sort of display device on the target,

**Figure One.** Hardware setup example.

**HOST**  (usually a **PC)** 

even if it is there for development only.

that the target is nothing but a printer. This paves the way to sending it a piece of code withoutleaving the text editor. It also means we don't Since we don't need to send information back to the PC, we can let it think need a terminal emulator or any other communications software.

We can let the target think the PC is nothing but an RS-232 keyboard, and we bring in the information using ?TERMINAL and KEY in EXPECT. In the systems I've done, I also had a small keypad that would be part of the finished system, so I wrote definitions that would do what we usually think of ?TERMINAL and KEY doing, calling them by the same names but preceded by a 'p' for 'pad,' that is, keypad-p?TERMINAL and pKEY.

A hardware setup example is shown in Figure One. All three links can be unidirectional.

In the Norton (programmers') Editor, you put your block markers (which on the screen look like little squares) around the code you want to send to the target, either by pressing "F4 S" or by clicking the middle mouse button when the cursor is where you want a marker. F4 is for block operations, and the S is for "Set block marker." The portion to send will appear highlighted on the screen.

Remember that since we're usually using EXPECT in the target, whatever we scnd it must be followed by a CR for the target to do anything with it. This means your second block marker will usually be on the left margin of your PC screen, on the line immediately after the last line you want to send. To actually send it from the Norton Editor, press "F7 **I3** Y". The F7 is for printer operations; the B is for "print Block"; and the Y is for "Yes," since it asks, "Print block?"

I set it up to use a serial port from the PC. Normally, printer output from the text editor is directed to the parallel port, but it can be redirected in a DOS MODE instruction in a batch file. I have called the batch file "TARGET.BAT," and it consists of:

C:\DOS\MODE COM2:9600,N,8,1,P C:\DOS\MODE LPTl:=COM2:

The first line sets up the PC port for (in this case) 9600 bps, no parity bit, eight data bits, and one stop bit. 'l'he **"1'"**  tells it to continually rc-try if the target is not ready to accept data.

My batch file to undo the port redirection just says, C:\DOS\MODE LPT1:

I must admit that, unfortunately, this did not always work on one of our computers. It acted happy to do it, but sometimes nothing happened. (Someone ought to write a song about DOS. More on that in the sidebar, "Beware of DOS.")

Since you're using a text editor, you might as well keep the number of data bits at eight, not seven, because with the text editor it is easy to use characters that are not on the keyboard, like  $\degree$ ,  $\Sigma$ ,  $\mu$ ,  $\Omega$ , and others that will be very useful in typical embedded applications. You can also use the graphics characters to put diagrams in the comments in your source code. Most of these special characters have values between \$80 and \$FF, and they will need the eighth data bit. Note that I'm not talking about word processors that put in all those unprintable control codes that are hostile toward compilers.

**PRINTER** 

Any alpha-<br> **numeric display** 

RS-232 **- Centronics** 

> **TARGET** 

These characters usually won't show up correctly in the intelligent LCD modules that everybody and their brother makes now, since they usually interpret the upper 128 values as Japanese characters; but you will get the benefit of nicer source code, and you wouldn't want FIND to confuse *"Y2"* and "+" in word names just because they look the same when you strip off the high bit. The only drawback is that Forth words that find an NFA given a CFA or LFA (like L>NAME) may not always work right without modification. I used the high bit in names for over a year before I finally modified my L>NAME--it's just not a big deal unless you depend heavily on 100% correct output of WORDS and decompiling words.

The serial port on the target will get set up by INIT-HDWR in ABORT. I have implemented a 256-byte software buffer and zero-overhead, high-level Forth interrupt response. Before I figured out how to accomplish the interrupts in an F83 system that didn't come with any such support, I just had ?TERMINAL poll the serial interface IC. 'That works, but it's slower, which can be an issue if you want to send more than a few lines at a time to a very slow target.

The zero-overhead interrupt support is very simple, adds only a few bytes to your overall code, and can be nested as many interrupt levels deep as you wish, as long as you don't run out of room on your data or return stacks. Even separate stacks are not necessary. I'll get to this in another article. It's another natural for Forth.

I made TIB to be 128 bytes so it can handle any line I scnd it, even if it hangs over the right edge of my 80 column PC screen a little ways.

The sidebar entitled "Beware of DOS" tells of some of the DOS problems I ran into in the effort to get the PC talking nicely to the target. It may save you a lot of time if you use a DOS machine.

Once we have our interactive system up, we can write a piece of code (optionally followed by a line to try it out),

```
: HELLO ( name ( -- )
  CR ." Hello " 
   BL WORD COUNT TYPE 
   ." ! How are you?" ;
```
HELLO Mac

put our block markers around it to send it out to the target (remembering to put the last block marker after the last line's CR so EXPECT knows to wrap it up so it can be passed on to INTERPRET)

```
\blacksquare: HELLO ( name ( \rightarrow )
    CR ." Hello " 
    BL WORD COUNT TYPE 
    ." ! How are you?" 
                                  \cdot
```
HELLO Mac

```
¤
```
and send it (by pressing "F7 B Y" if you are using the Norton Editor). The target should ignore LF characters. As I'm writing this, I tried the above to be extra sure I didn't have some silly embarrassing mistake. After I pressed the "Y," I turned toward the workbench and my target had already compiled HELLO and executed the last line, leaving "Hello Mac! How are you? ok{ *0* }" in the display.

If you wanted to FORGET the definition and recompile it with changes, you could just type FORGET HELLO and put the first block marker above or to the left of it before sending it:

```
PEORGET HELLO
: HELLO ( name ( -- )CR ." HI " 
   BL WORD COUNT TYPE 
   ." ! I like your tie." 
                                 \ddot{\cdot}
```
HELLO Mac

m

After sending it, we get "Hi Mac! I like your tie.  $ok$ { 0 }" in the display.

So what happened? Actually the same thing that would have happened if the target had a full user interface and you could have typed the same lines into the target at several thousand words per minute without mistakes! However, since you first typed it in on your text editor, you have the source code there, immune to target crashes even if you had not saved it to disc before sending it out. The colon definition also got compiled into the target's RAM and has become part of the target's Forth.

Actually, I would recommend that you save your source code to disc before sending out a block if you don't know for sure you have everything hooked up and working, since if there's a communication fault, you'll be given a message (again, compliments of DOS) that says something like "Drive not ready" or "Out of paper" or "Write fault," followed by the choices "Abort to DOS, May 1994 June

Retry, Ignore?" Notice that none of the choices is to abort just the print and go back to your application, in this case the editor! Abort loses any new stuff, retrying will get you nowhere unless you leave the message there until you are able to correct the problem; and ignore is only good for one byte, then you get the beep and the error message again.

Since the interactive development we're after depends on a certain minimum amount of code on the target already working, we will have to get that part working first by using our old-fashioned methods. Fortunately, it's not that much (except when you have the misfortune of running into problems like the ones described in the sidebar "Beware of DOS"). You can soon get on to developing your application with total interactiveness and almost instant turnaround time between writing a piece of code and trying it on the actual target.

The turnaround time here is the amount of time required for you to place the block markers where you want them in the text file (typically with the mouse), then press the appropriate key or keys to "print" it, and whatever time it takes the target to process the incoming information. As I set it up, everything taken in by EXPECT also gets displayed.

In the June '93 issue of *Electronic Component News,*  Randy Devol of Nohau Corporation has an article on emulators. He says there that the "traditional" changecompile-test method with EPROMs has a cycle time of five minutes to an hour, and goes on to say that with their emulators you can bring the cycle time down to as little as tenseconds. Although the interactive development method I am advocating here does not by itself provide the instruction history that the emulator does, it makes it possible for you to get through the change-compile-test cycle even faster than the ten seconds Mr. Devol is touting. This is one of the things that got me hooked on Forth.

Even the slowest targets should be able to finish a typical line in a second or two. If this seems terribly slow, consider that you could be testing a typical definition less than ten seconds from when you're finished writing it, and without leaving, suspending, or backgrounding the editor. Most targets will be much faster. I have done this on 2 MHz 65CO2's, which would handle the source code coming in at about 250 bytes per second for normal compiling. This includes displaying the lines sent over, and searching through a 500-word vocabulary for compilation. It would go considerably faster if the source code were to come in on a parallel port instead, since less time would be taken actually operating the port. The physical limit on a 9600 bps serial port would be about 960 bytes per second, since it takes ten bits to get a byte through—one start, eight data, and one stop.

On a slow target, it's nice to have a way to make changes in previously compiled code without recompiling. This is to save the time of recompiling all the code that follows it and depends on it. I have defined a few words I occasionally use to do this.

If you're thinking ahead, you might have already thought of the situation where you have a lot of code

compiled in RAM and you crash the system. Unless you have a lightning-fast target computer, it's going to take some time to recover from the crash because of all the code you will have to recompile. In my experience, most crashes are due to getting into loops where the exit conditions are never met, and they seldom destroy data. My five-second, crash-recovery method is to press the reset button, then have the cold boot routine ask, "NEW?" to which I respond by pressing the "no" key. This avoids reinitializing the dictionary pointer and CONTEXT. Immediately, the target computer is back under control as if it had executed ABORT instead of an uncontrolled crash. There is usually no loss of data or program.

There are also times when I find a problem with something that got put into the ROM a long time ago, and there's a lot of stuff after it. Re-defining it is, of course, no problem, so I might work on it in RAM again, then do another EPROM sometime after I believe the bug is taken care of. When you accumulate a lot of code working in RAM, you will want to metacompile to put it in ROM (an erasable one or a ROM emulator, since we're in the development process).

Figure Two shows a typical software diagram of the flow of code during and after code development. Only the top line (labeled "Forth source text") is used during actual development. The other paths are for getting the code into

#### **Beware of DOS**

Forth Dimensions recently published a letter I wrote to the editor, which I started by commenting on an article written by Russell Harris entitled, "A Lesson in Economics" *(FD* XIV/5).

Harris tells of problems with using PCs in embedded and instrument-control applications, especially real-time. I praised the article, but was embarrassed later to realize that I made myself sound like an over-zealous, biased neophyte who really didn't know, and that I thought everybody who embedded a PC was na'ive. What I had failed to mention is that I've had many of those problems myself, and that it's nice to have several articles to be able to prove that it's not just me. I've wasted about six months of my working time in the last six years just to DOS and DOS-machine problems that had no excuse for existing. Unfortunately, I have to be compatible with the rest of the industry, so I have a DOS machine on my desk.

One of the nasty problems I've run into goes something like this: you send data out a PC's serial port. Sometime right before the target finishes receiving the last byte necessary to fill its buffer, the target sets the CTS line false, whereupon the PC should just finish the byte already started, then quit. The problem is that sometimes it will send out a few more bytes before realizing that it's supposed to stop.

'This is something that drove me nuts for a while, even after figuring out what was happening and being able to see those bytes frozen on a DSO. The problem was worse on our MS-DOS than on DR-DOS. When I bought the DOS computer I use at home, it came with DOS 5.0 installed, but I had to go back to DOS 3.3 because my editor would not recognize my mouse under DOS 5.0. I don't know if the serial port problem would exist under later versions of DOS. I may have to buy a newer version of the editor.

Oh, the joys of DOS! In the recent words of a coworker, "DOS ist not gooht!" I tried using different hardware handshake possibilities to see if the PC would respect DSR any more than it does C'TS (or vice versa, or both together), but I was not able to completely get rid of the problem. I haven't looked into whether I could write my own port driver for the PC and expect the editor to use it when it tries to "print." It may require writing my own BIOS, which does not interest me.

My main remedy was to have the target keep the CTS line false starting when there were six bytes left in the

buffer to fill. I first tried two and then three bytes, but it wasn't enough. Before I went to hitting the brakes with six bytes left to go, out of desperation I had also tried slowing the baud rate way down. Although this made it easier for the target to keep up with the data coming in, strangely enough it also increased the chance that the PC wouldn't quit right away those times that it did receive a CTS-false signal.

Obviously, having the interrupt support on the target is helpful, since otherwise the data sent when the target is saying it's not ready would be lost. If you're a DOS expert (and I'm not convinced there is any such thing), I would appreciate an explanation for this and other problems.

While we're on this note, I suppose I should warn you of another related PC problem I encountered, in case the warning might save you some time. Since I did not have interrupts yet the first time I implemented this idea of interactive development on the target, I would pulse the CTS line of the RS-232 interface long enough to get a byte started, but not long enough to get more than one byte through. I made the pulse about half as long as the amount of time required to get a whole byte through. After giving enough time for a byte to finish coming in, 1 would poll the ACIA to see if, indeed, a byte did come in. But I wrongly assumed that if a byte did come, the PC would have started it some time at, or before, the time CTS went false.

What actually happened was that, if the next byte for the PC to send was the first one of a new line, the PC might wait up to ten or fifteen milliseconds before starting that byte. (Keep in mind that a byte at 9600 bps only takes about one mS to transmit!) The solution for that was simply to wait longer before polling the ACIA if SPAN was still zero. Of course, this slowed things down; but without doing this, the first byte might finish up during a later pulse, and that pulse would start the second byte, some time after which you poll the ACIA which tells you there is, in fact, something to be picked up. 'The second byte is read, appearing to be the first in the line. The real first byte got run over by the second, and was lost. This may have been an idiosyncrasy of my text editor. 1 don't know. It was all too strange-my com port problems were sometimes different if using, for example, the DOS PRINT command.

ROM space after development.

#### **Transparent Transfer to ROM**

Now, we wouldn't totally be accomplishing our goal if, after getting our code working, we had to modify it for the metacompiler to accept it so we could get it into ROM. You may have to change some definitions or some methods to make sure the code you got working in RAM will make the transfer to ROM transparently.

A problem I had to address with a metacompiler I was using a couple of years ago was the fact that the metacompiler would not allow (for example):

[ YR MINUTES - 1t ] LITERAL

where YR and MINUTES were variables. It would stop and tell me it couldn't access a ROMed variable. The explanation in the manual was that the metacompiler is trying to defend against operation in the target's RhM area, since it does not exist (or is not accessible) at metacompilation time. This makes sense; but the job of a variable is to put the first address of the variable or array on the stack, and in this case all I want to do is compile another number (a byte count) that is pre-calculated from other variables' addresses.

The vendor's solution was to use >DATA as follows: [ ' YR >DATA ' MINUTES >DATA - 1+ ]

LITERAL

Since this was so cumbersome, I redefined VARIABLE to be a constant that just returned thc address of the next available RAM byte. This still didn't work, because the metacompiler ignored redefinitions of essential words like VARIABLE. My final solution (which ended up working very well) was to rename it VAR. I also made it require an input, the number of bytes I wanted in that variable. I know this breaks away from the Forth-83 Standard, but it helps the transition from RAM to ROM because the first byte of the variable's data area is the same whether the constant pointing to it is in the ROM or right after the data area in RAM. The definition is

: VAR ( name (  $n - -$  ) THERE SWAP ALLOT CONSTANT ; IMMEDIATE

The IMMEDIATE was a requirement of our metacompiler to interpret it. A typical syntax example of our new

variable word would be 6 VAR TMBUF ( TIME BUFFER **W/** ROOM FOR ) ( SEC, MIN, HR, DAY, MO, YR)

In a ROMed system, if you have five variables in a row that each have a two-byte data field, those data fields will be one after the other in RAM. This makes it nice if you want to initialize the whole group of them with a single CMOVE or ERASE, for example. However, when you develop in RAM, the variable's headers and code will sit between those data fields. You can get around this difference if you want to by writing something like what is shown in Listing One, which will work with both systems. (This particular example is from the automated test equipment system I did a couple of years ago. At the end of a set of tests, the information in RESULTS got moved to the end of the archive data chain, if archiving was requested.)

Other changes I had to make were due to bugs in the software we bought. Since the target source code was supplied (basically right out of the public-domain stuff), I was able to fix the target-specific bugs. I've just had to learn ways of getting around most of the metacompiler bugs, since the metacompiler is a black box to us, the customer. I'd be glad to try to help anyone who suspects they may be having the same problems, but I don't want to use this space to publicly dishonor the supplier. We got good use of the software, and I intend to buy another metacompiler from them.

As I pointed out earlier, this is all done with no hardware or software except the host computer, the target, the text editor, and the metacompiler-no communications software, no hardware emulator. In my experience with embedded systems, the emulators you really need would be for the I/O silicon anyway. I've spent a lot of time trying to guess what's going on inside peripheral interface ICs whose data books didn't tell me all I needed to know.

There are times, however, when you would like to put in a breakpoint to stop and look around at the stacks, different variables, etc., for debugging purposes. Listing Two shows a word BREAK for that purpose. I seldom need it, but it is valuable when the need arises. It can be called anywhere in your code where you might want a breakpoint. The code should be pretty self-explanatory. Notice that you can even compile new code or make changes, since this is basically the same as what's in QUIT. The fact that

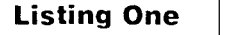

```
100 VAR RESULTS RESULTS 
DUP CONSTANT ARCTM 5 +
DUP CONSTANT OP# 1 +
DUP CONSTANT MODEL# 2 + 
DUP CONSTANT MAXTEST# 1 + 
DUP CONSTANT PASS£ 2 + 
   CONSTANT ISTRESULT 
                              ( Test results array. 1st 6 bytes are time & ) 
                              ( date simply moved from variables MINUTES-YR.) 
                              ( Next is a 1-byte operator number, )
                              ( 2-byte model identifier number [actually the) 
                              ( address of string of test menu item name.] ) 
                              (Highest test number logged. )( 2-byte pass flag [true=pass, false=fail. ] ) 
                              ( Start logging results here. Test number will) 
                              ( be used as index for !ing & @ing results. )
```
it suspends other definitions that were in the process of executing is okay, as long as you don't mess up the stack or any critical values before exiting BREAK.

#### **Assembly Development**

Normally, the target will not have any assembling capability. However, this interactive development methodcanstill be used to greatly speed up the development of primitives by using Forth definitions for what amounts to a monitor program. This "moni-

tor program" can have seamless integration with the Forth system, because it is part of the Forth system. This way, you can use your favorite macro-asscrnblcr and linker to generate the machine-language codc from the assemblylanguage source code, then feed Intcl hex (or whatever you like) over the RS-232 into the target. Making a change in your assembly-language source codc and trying it out in your Forth application still gives a relatively fast turnaround time.

I use a word LDMEM (load memory) to bring the Intel hex file from the assembler into the target. After *1.DMEM* is invoked, it receives the hex filc, putting the data bytes into memory and checking for errors according to the Intel hex protocol. After the last line (:00000001FF), LDMEM is finished and the target will again expect Forth text, just as before.

A separate assembler and linker that is not related to

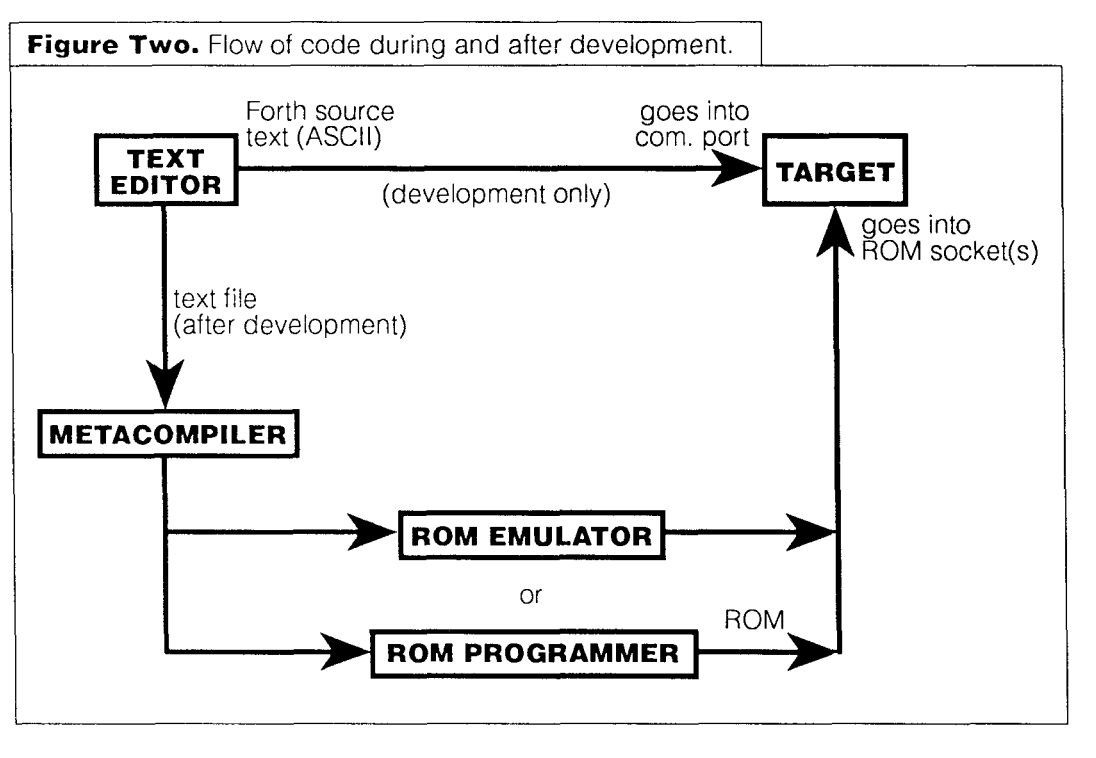

your Forth software will be very clumsy at writing primitives that would be made part of the target's Forth. To remedy this, you can have a primitive that just calls the subroutine at the address pointed to by a variable. I used a small assembly language routine for digital audio playback in a recent project. After I was happy with it, I didn't even bother to rewrite the assembly language code so the metacompiler could use it. I just relocated it to ROM space and merged the hex output files from the assembler and the metacompiler. It made the combination painless, and it allowed me to use a nice macro-assembler.

#### **Conclusion**

Recently, I was talking to a friend who used to work with me, whom I respect very much. He had gone to work at another company, where his experience in C and the68HC11 was a perfect fit. As we were talking about our development *(Continues onpage* 23.)

#### **Listing Two**

```
: BREAK ( -- ) 
  KEYBEEP 
  BEGIN 
      CR ." >" CURSORON 
      QUERY >IN OFF CURSOROFF 
      SPAN @ 1 > 
       IF INTERPRET 
           STATE @ O= 
           IF ." Bok{" DEPTH 0 .R
               WAIT1/2SEC 
           THEN FALSE 
       ELSE CR ." LEAVING BREAK" 
           ATTNBEEP WAIT1/2SEC 
           TRUE 
      THEN
   UNTIL 
                        \cdot
```

```
( This is a code-insertable breakpoint)
 ( Announce arrival at breakpoint.
 Loop until user wants to exit BREAK.) 
Display the prompt & flash cursor. ) 
Get ready to process input line. 
                                       ١
Empty line [CR only] means to exit. ) 
  Line not empty: hand to INTERPRET. )
 \left((If not in compile mode, )
." }" ( give the "ok" & the stack
                                       \lambda( depth with enuf time to see,) 
 & signal to UNTIL not to exit BREAK.) 
 If input line empty, announce exit, ) 
 beep, give time to see announcement,) 
 ( then signal to UNTIL to exit BREAK. )
```
I

### **1994 FORML Forth Conference**  Conference Theme:

# **"Interface Building"** Conference **Building**<br> **Conference Building**<br> **Papers are sought that explore how code and data larly. Open Firmware (formerly Open Papers are sought that explore how code and data larly. Open Firmware (formerly Open Paper**

resources in various forms can be interfaced to maximize code reuse and programming efficiency. computer sub-system components, facilitating their

makes it possible for compiled  $\sim$  respectively. Among other things, they make it well involves a run-time  $\angle$  disparate viewing platforms and over disparate, system's call (return) stack  $\sim$  intervening networks. What common features do and its parameter-passing these interface-serving languages possess? Can mechanism. Neverthe-<br>mechanism of these interface be constructed between Forth less, exploiting their  $\rho_{\text{out}}$   $\rho_{\text{out}}$  routines and the APIs and system call interfaces that serve as the compled-language counterparts cooperative potential  $\rho_{\text{out}}$  interfaces that serve as the com-<br>requires skillful interfaces that serve as the com-<br>piled-language counterparts to these interface-service interface-service interface-service interface-s requires skillful programming. Each routine must be outfitted with just the right amount of Fach routine<br>
must be outfitted with<br>
just the right amount of<br>
functional scope (factoring),<br>
and with the correct choices of<br>
to one or more I/O<br>
come or more I/O<br>
come or more I/O<br>
come or more I/O<br>
come of  $\frac{G_0}{G_0$ and with the correct choices of to one or more I/C  $\frac{\partial \phi_{\alpha}}{\partial \phi_{\alpha}}$  to one or more I/C input and return parameters. How can this *interfacing art* be learned and fostered?  $C_{\beta_0}$   $C_{\beta_1}$   $A_{\beta_2}$  as those for PCMCIA,

input and return parameters. How can this *interfacing art* be learned and fostered?<br>  $C_{\hat{G}_{S_S}}$  /*b<sub>racking</sub>* //*b<sub>racking</sub>* //*b<sub>racking</sub>* //*b<sub>racking</sub>* //*b<sub>racking</sub>* //*b*<sub>racking</sub> //*b*<sub>racking</sub> //*b*<sub>racking</sub> // Libraries and modules have not been ex-<br>Dited well. In mainstream languages they offer the How can Forth be ploited well. In mainstream languages they offer only token support for managing related routines as interfaced to Windows, or equivalent GUIs? Besides (indivisible) collections that belong together. What are (indivisible) collections that belong together. What are some possible treatments of Forth code that can linker technology, what is the establish more formal interfaces at the library-routine most substantial obstacle that establish more formal interfaces at the library-routine level or the module level? prevents our use of GUI-encapsu-

Can interfaces be fashioned between Forth routines lating class libraries such as MFC or OWL? Because<br>d the libraries, run-time systems, or data structures of SOM (system object model) attempts language and the libraries, run-time systems, or data structures of other languages? independence, can it lead to a Forth interface to class

tame various interfacing problems. Examples include call stack and a parameter-passing mechanism are diverse printing engines so they can be treated simi-<br>To support event-driven programming?

Compiled routines represent the most fundamental configuration and initialization. X-Script and Telescript  $code$  resources. The interface that  $\land$  encapsulate multimedia and communications services, routines to work together so  $\sim$  possible to view the same mail or multimedia item on

an interface be constructed between Forth<br>routines and the APIs and system call<br>interfaces that serve as the compiled-language counterparts to these interface-serving languages?

Can Forth modules be

New programming languages keep appearing to libraries? What run-time interface provisions besides a Postscript, which establishes an interface around going to be needed to support object-oriented Forths?

Time allotments for presentations will favor early submittals and/or theme relevance. Abstracts are needed by September 1, 1994.

Mail your submissions to:

**Forth interest Group att'n: Mike Elola P.O. Box 21 54 Oakland, California 94621**  <sup>1</sup>ANS *Fonm* 

# **Quicksort and Swords Redux**

### Wil Baden Costa Mesa, California

"Quicksort and Swords" was the first Forth-83 program to be published in *Forth Dimensions*. A decade later, here they are reconsidered for Standard Forth, a.k.a.ANS Forth.

#### **Quicksort**

In this implementation of quicksort, except for NOT, all constituent words are Standard Forth core or core extension words. In the unlikely event that you don't have NOT as a primitive, replace it with the ugly  $0=$ . Three words new in Standard Forth, ALIGNED, CELL+, and CELLS, can be implemented easily in your Forth.

This implementation is not recursive and thus avoids the overhead of recursion. Improved code makes it even a little faster. Freedom from the Forth-83 constraints of blocks of 16 rows and 64 columns, and everything in upper case, makes it easier to program and comprehend. With Forth's stack no data structure has to be defined.

Although the code is longer in column inches, it has fewer characters than two old fashioned blocks, and is about the same compiled size.

After more than 30 years, C. A. R. Hoare's quicksort algorithm, with slight modifications from sundry authors, is still the fastest known general algorithm for sorting in place on a single processor. Naming something "quick" or "fast" invites the fates to humble you, but quicksort is still quick.

The algorithm works like this.

If an array has more than a *certain number* of elements, *partition* the array into two sections such that no element of one section comes after any element of the other section.

But if the array has at most the *certain number* of elements, then use a *simpler method* with less overhead to sort it.

Keep doing this with the resulting sections until there are no sections left.

This begs the questions:

What is the certain number? What is the simpler method? How do you partition?

For the original Hoare algorithm the *certain numberis* 

1, and the *simpler method* is "don't do anything."

For many implementations in profane languages the *certain number* is something between 7 and 17, and the *simpler method* is "insertion sort."

For this implementation the *certain number* is 3, and the *simpler method* is "just do it."

To *partition,* the ideal thing to do would be to take the median element and put everything on one side of it in one section and everything on the other side in the other section.

(The median is the element that will be in the middle when the array is sorted.)

But you don't know what or where the median element is. So you guess.

And how do you guess?

Hoare said in effect: Since you can't tell, take an element at random-nondeterminism will give optimum performance; if that's too much trouble just take the first clement, although with extremely bad luck such as everything being in order or almost in order already, this will be as bad as bubble sort.

A less mystical method that has been found to be practical is: Take the first, last, and middle elements; arrange them in order with two or three comparisons; and take the median of the three as your guess for the median of the whole.

That's what is done here.

This has a further pay-off when we do the actual partition, as we shall see.

As this is Forth, the code is written bottom to top, but the comments here are top to bottom.

I'm not going to tempt fate by calling the top word QUICKSORT, especially since I know some ways to make it faster, but I call it QSORT, hoping that the fates don't recognize acronyms.

QSORT ( a-addr k xt -- )

Take an aligned address a-addr, a count of the number of elements k, and an execution token for a comparison routine xt: sort the k cells at a-addr with the comparison routine given by xt, using the method of quicksort. *(Code follows; text continues on page IG.)* 

#### **Quicksort and Swords**

```
1 ( Hoare's Quicksort ) ( Non-Recursive ) ( Wil Baden 1967-1993 ) 
 3 variable INORDER# 
 5 : EXCHANGE 2dup \theta > r \theta swap ! r> swap ! ; (xy--)
7 : OrderThree ( lo hi mid -- lo hi mid )<br>8 >R ( lo hi )
8 > R (lo hi)<br>9 over \begin{array}{c} 0 \text{ and } \text{R}^2 \text{ is the same} \\ 0 \text{ and } \text{R}^2 \text{ is the same} \end{array}over @ R@ @ INORDER# @ execute 0>
10 if over R@ EXCHANGE then
11 Re e over e INORDER# e execute 0> if<br>12 Re over EXCHANGE
                  R@ over EXCHANGE
13 over @ R@ @ <u>INORDER# @</u> execute <u>0></u><br>14 if over R@ EXCHANGE then
                       if over R@ EXCHANGE then
15 then 
16 R> ( lo hi mid) 
17; 
19 variable guess 
21 : SkipLowers (xy -- xy)
22 >R (x)
23 begin
24 cell+<br>25 dup \stackrel{6}{\text{d}}dup @ guess @ INORDER# @ execute 0< not
26 until<br>27 R>
      R \rightarrow (x y)
28; 
30 : SkipHighers (.y--.y) 
31 begin<br>32
32 1 cells -<br>33 auess @ 0
             3 3 suess @ over @ INORDER# @ execute 0< not 
34 until
35; 
37: Partition ( lo hi -- lo y x hi ) 
38 2dup over - 2/ aligned + (lo hi mid)
3 9 OrderThree 
40 @ guess! (lo hi)
41 2 dup<br>42 begin
42 begin<br>43
43 SkipLowers<br>44 SkipHighers
             SkipHighers
45 2dup > not
46 while
47 2dup EXCHANGE
48 2 \text{ dup } 2 \text{ cells } - \geq -<br>49 untiluntil
50 >r cell+ r>
\begin{array}{cc} 51 & \underline{1} \text{ cells} - \\ 52 & \underline{1} \end{array}then
5 3 SWAP ROT ( lo y x hi) 
54;
```

```
56 : SmallerSectionFirst ( lo y x hi -- lo y x hi)<br>57 200er 200er swap - >r swap - r> \leq57 2over 2over \frac{\text{swap}}{\text{swap}} >r \frac{\text{swap}}{\text{map}} r> \frac{\text{y}}{\text{y}}if 2swap then
59; 
61: Hoarify ( lo hi -- . . . lo hi) 
 6 2 begin ( ' Sortsnapshot' goes here. ) ( . . . lo hi) 
6 3 2dup swap - 2 cells > 
64 while<br>65
65 Partition (... lo y x hi)<br>66 SmallerSectionFirst (... lo y x hi)
66 SmallerSectionFirst<br>67 repeat
        repeat ( ... lo hi)
68; 
70: OrderAPair<br>
71 2dup = not if (lo hi -- )
71 2 \text{dup} = \text{not if}<br>72 \text{over } \theta72 over @ over @ <u>INORDER# @</u> execute <u>0></u><br>73 if 2dup EXCHANGE then
73 1f 2dup EXCHANGE then<br>74 then 2dx
         then 2drop
75: 
77: ShortOrder ( lo hi -- ) 
78 2dup <u>swap - 1 cells > if</u><br>79 dup <u>1 cells -</u>
79 dup <u>1 cells -</u> (lo hi mid)<br>80 OrderThree
               OrderThree
81 drop 2drop<br>82 else
82 else<br>83
83 OrderAPair ( )<br>84 then
        then
85; 
87 : QSORT (a-addr k xt -- )<br>
88 INORDER#! (a-addr k)
88
           ! <b>(a-addr k)</b>89
          \sup 2 \leq \pm \mathrm{f} 2drop exit then
90
        1 - CELLS OVER + (lo hi)
91DEPTH >R 
92
              BEGIN ( ... lo hi)
93
                    Hoarify 
94
                     ShortOrder ( ...)
95
                     DEPTH R@ \leq96
               UNTIL ( )
97
    R> DROP 
98:100 ( Function to compare counted strings. ) 
102: CCOMPARE ( c-addr-1 c-addr-2 -- flag )<br>103 > R COUNT R> COUNT COMPARE
   >R COUNT R> COUNT COMPARE
```
If there are no elements, there's nothing to sort.

It's more convenient for the program to work with first and last elements than address and count, so I convert.

DEPTH is saved on the rack to tell when there are no more sections.

QSORT uses Hoarif y to make partitions until it makes a partition with no more than three elements. This small partition is sorted by Shortorder.

When there are no more partitions, we're done.

ShortOrder checks whether the section has three, or fewer, elements. Three elements are sorted by OrderThree using brute force.

With two elements OrderAPair makes a comparison to see which comes first. With one element OrderAPair doesn't have to do anything.

So long as it is looking at a section with more than three elements Hoarify uses Partition to turn that section into two sections.

SmallerSectionFirst is used to select the smaller of the two sections for the next use of Partition. This is insurance against stack overflow.

Partition is the essence of Hoare's method. As mentioned above, we take the first, last, and middle elements, and put them into order using OrderThree. The median of the three is used as the guess of the median of the whole section.

Elements at the beginning of the section which are lower than the guess are skipped using SkipLowers. Elements at the end of the section which are higher than the guess are skipped using SkipHighers. Until the skippings cross over each other we EXCHANGE the two elements that have terminated SkipLowers and SkipHighers.

Because we have taken the median of three as the guess, SkipLowers and SkipHighers arceach guaranteed to find an element to cause termination of the search. Thus just one test is needed. Also we can begin testing with the second element.

OrderThree arranges three elements in order by making two or three comparisons and exchanges.

EXCHANGE takes two addresses and exchanges their contents.

INORDER# is the cxccution vector containing the execution token of the Forth word that decides the order of two elements.

#### **Swords**

WORDS is a Standard Forth word that cannot be defined with Standard Forth words. None-the-less it generally comes with source using some of your implementation's non-standard extension words. Since I don't know your implementation I will describe in detailed vagueness what you must have for WORDS to work.

• You must have a way to get a word identifier for the most recently defined word in your current environment. With elaborate dictionary structures this may not be an easy thing to do. The most useful word identifier would be an execution token.

- You must have a way to go from a word identifier to a pointer to a string naming the word. In Forth-83 this was >NAME. This also may be non-trivial in some implementations.
- You must have a way to print the name of the word, preferably with some simple formatting.
- You must have a way to go from a word identifier to the word that was defined just before it. Again in some implementations this may be tricky. We impose the requirement that the last word identifier to be printed return 0 for this operation.

From the actual definition of WORDS in your system you can scavenge what you need 10 define SWORDS, "sorted words."

1'11 take the definition of WORDS in This Forth as a example of one of the simplest definitions.

- : WORDS
	- depth  $Q = ?$ ? LAST (xt) 0 COL# ! begin ?DUP while dup .ID >PREVIOUS repeat ( )

'Ihere's an alien word "??" but the intent of the line is clearly to give us a word identifier to start our listing. 0 COL# ! must be to initiate formatting.

: .ID >NAME .WORD ;

The definition of . ID gives us >NAME and . WORD. With >PREVIOUS these look like the operations we want.

'Iheir implementation in This Forth use some more unexplained extensions and definitions. They will be ifferent in your system.<br>  $>$ LINK  $\frac{2}{}$  ;<br>  $>$ LINK  $\frac{2}{}$  ;

: >LINK  $2 - i$ <br>: LINK>  $2 + i$ <br>: LAST 0 has : LAST  $0$  has has LINK> ;<br>: >NAME 1- has ; : >NAME 1- has ;<br>: .WORD (  $( c-addr - - )$ count ( c-addr len) dup MORE type ( ) TAB ÷ : >PREVIOUS ( addr -- addr ) >LINK has dup ?? LINK>  $\ddot{r}$ 

Let's whack the definition of WORDS, replacing the occurrence of .WORD with something to save a value in an array rather than print what the value is pointing to. We can then sort the array with QSORT, and finally print the array.

The implementation factors we'll use are:

### **Quicksort in Action**

As an example of QUICKSORT in action, here are snapshots of a short sort. Arrange the 20 most frequent words in English in alphabetic order. We start with them in order of their frequency. [ the of and to a in that is was he for it with as his on be at by **i** ] Take the first, last, and middle words, and guess "i" as the median. Using this gives us two equal-sized sections. [ for by and at a be his as i he ] [ was it with is that on in to of the ] With equal-sized sections take the upper one next. Guess "the" as the median. [ for by and at a be his as **i** he ] [ on it of is that in 1 [ the to with was ] In the shorter section guess "was". [ for by and at a be his as i he ] [ on it of is that in ] [ the to ] was [ with ] No guessing with at most three elements. [ for by and at a be his as i he ] [ on it of is that in ] [ the to ] was with [ for by and at a be his as i he ] [ on it of is that in ] the to was with Guess "is". [ for by and at a be his as i he ] [ in is ] [ of it that on ] the to was with [ for by and at a be his as i he ] in is [ of it that on ] the to was with Guess "on". [ for by and at a be his as i he ] in is [ of it ] on [ that ] the to was with [ for by and at a be his as i he ] in is [ of it ] on that the to was with [ for by and at a be his as i he ] in is it of on that the to was with Gucss "for" [ be by and at a as ] [ his for i he ] in is it of on that the to was with Guess "his". [ be by and at a as ] [ he for ] his [ i ] in is it of on that the to was with [ be by and at a as ] [ he for ] his i in is it of on that the to was with [ be by and at a as ] for he his i in is it of on that the to was with Guess "at". [ as a and ] at [ by be ] for he his i in is it of on that the to was with [ as a and ] at be by for he his i in is it of on that the to was with All done. a and as at be by for he his i in is it of on that the to was with

## **Appendix**

#### **Stock Definitions--Common Implementation Factors**

variable COL# variable COLS# 72 COLS# !<br>variable TAB# 8 TAB# ! variable TAB# : LINE CR 0 COL#!;<br>: MORE dup COLS# @ CO : MORE dup COLS# @ COL# @ - >LINE COL# +! ; : cols  $\underline{\text{COLS}}$ #  $\underline{\text{COL}}$   $\underline{\text{COL}}$   $\pm$   $\underline{\text{O}}$   $-$  min 0 max dup SPACES  $\underline{\text{COL}}$   $\pm$   $\underline{\text{1}}$  ;<br>: TAB  $\underline{\text{COL}}$   $\pm$   $\underline{\text{R}}$   $\pm$   $\underline{\text{R}}$   $\pm$   $\underline{\text{O}}$   $\underline{\text{R}}$   $\pm$   $\underline{\text{R}}$   $\underline{\text{R}}$   $\underline{\text$  $COL# @ TABLE# @ mod TABLE# @ swap = cols;$ 

#### **Sample Output from SWORDS**

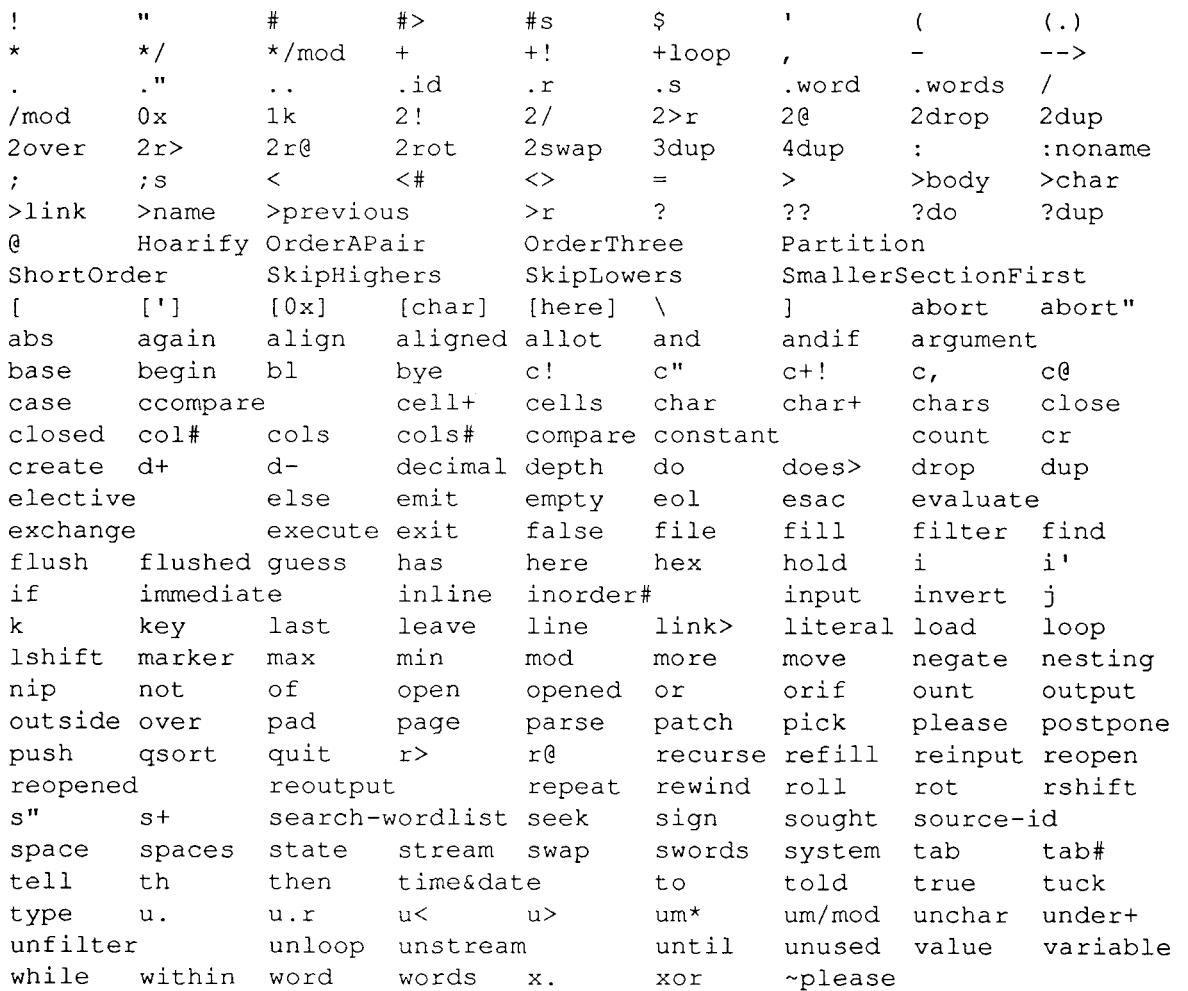

*(Quicksort, continued.)* 

```
: OUNT DUP @ <u>1 CELLS UNDER+</u> ;<br>: PUSH (x anArrav -- )
                  (x \space anArray --)DUP >R 
         OUNT CELLS + ! ( ) 
    1 R> +! 
: .NAMES ( anArray -- ) 
    0 COL#
    OUNT 0 ?DO ( a-addr) 
         I CELLS OVER + @ .WORD 
    LOOP DROP 
\mathbf{r}
```
We can now define SWORDS using the dataspace at HERE as a work array.

```
: SWORDS 
   depth 0 = ?? LAST (xt)
    ALIGN 0 HERE ! 
   begin 
        ?DUP 
    while 
        dup >NAME HERE PUSH 
        >PREVIOUS 
    repeat ( ) 
    HERE OUNT [ 'I CCOMPARE QSORT 
    HERE .NAMES 
\mathcal{I}
```
I apologize for doing one of the worst things someone writing about a program can do-using undefined functions. However my purpose is to show a method. I don't know what the words will be in your system, and you will have to work that out yourself.

I hope that you have UNDER+ as a primitive in your system. A high-level definition if you don't is- : UNDER+ rot + swap ;

UNDER+ should have been used in SkipLowers and Partition in the quicksort suite.

?? thingy is identical to IF thingy THEN. I don't know how to define it in your system.

The name OUNT is a pun which I'll leave for you to discover and groan over.

In This Forth dataspace and codespace are separate. "@" is for dataspace; "has" gives you what codespace has.

### **ADVERTISERS INDEX**

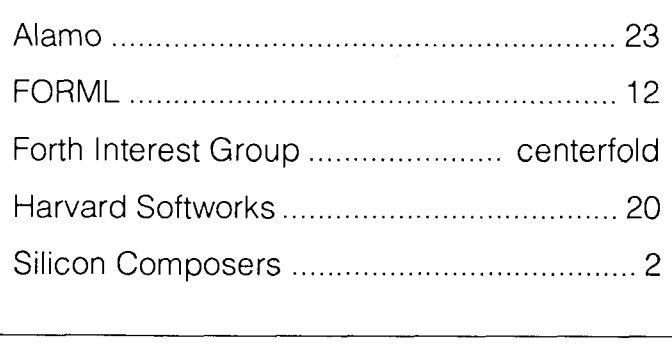

#### *(Fast Forthward, continued* **from** *page 43.)*

However, our experience with Forth vocabulary implementations is considerable. We should know about more alternatives by now. Some changes to consider are:

- Assuming that the current vocabulary should always be at the top of the search order, FIND could be altered to search the current vocabulary before searching the vocabularies in the vocabulary stack.
- If the current vocabulary should be at the top of the search order provisionally—such as only during compilation-then FIND could search the current vocabulary when the variable KERNEL-MANAGED-VOC is non-zero. The routines that invoke interpretation mode can set it to zero. The routines that invoke compilation mode can set it to a non-zero value.

Either of these options could help reduce the number of "cooks in the kitchen." The vocabulary stack could be left untouched by computer hands (so to speak). From a user-interface vantage, the vocabulary stack is better controlled when subject to explicit manipulation by the programmer only. It should not remain subject to implicit manipulation due to vocabulary operations buried inside a sprinkling of Forth kernel words.

We should try more varied resources for search-order control to see how they feel. Name-space management might be handled by scoping mechanisms more aligned with traditional programming languages.

Note that all these old and any new vocabularyoriented tools seek the same thing. They seek to fine-tune the behavior of FIND'S search loop according to various input-stream processing contexts. We should identify more precisely what those contexts are and why we need to cater to each one differently. Better solutions often come to us when we develop a complete understanding of the problem that we want to solve.

#### **To Be Continued..** .

In summary, ineffective routine and user interfaces can be annoying to programmers and users. Defects are certain to reduce programmer productivity. Accordingly, the more conversant we become with interface design principles, the better off we will be. Besides, it will help us secure Forth's reputation as a rapid development tool.

and the non-GUI camps is therefore inappropriate. Code refinement is often a matter of routine-to-routine interface refinement. Dismissing interfacing concerns merely as a religious debate to be carried on by the GUI

The problem of obtaining finely tunable behavior from one routine so that it can serve well in several different contexts dogs us in many ways-particularly when a loop is responsible for the apparent inflexibility of a routine. I'll have more to say about the issue of coaxing flexibility out of routines that rely on loops in the next installment of this (growing) series.

Meanwhile, are there more Forth interface issues that you know about and that should be brought out into the open? Do you have any ideas about displacing vocabularies? I'd be interested in hearing your answers to these questions.

# **HARVARD SOFTWORKS**

*NUMBER ONE IN FORTH INNOVATION* 

**(513) 748-0390 P.O. Box 69, Springboro, OH 45066** 

Just how good is HS/FORTH? Well, it's already good enough to control mile long irrigation arms to water the nations crops, good enough to control orbiting shuttle experiments, good enough to analyze the nation's blood supply and to control the telephone switching systems. It monitors pollution (nuclear and conventional) and simulates growth and decline of populations. It's good enough to simulate and control giant diesel generator engines and super cooled magnet arrays for particle accelerators. In the army and in the navy, at small clinics and large hospitals, even in the National Archives, HSIFORTH helps control equipment and manage data. It's good enough to control leading edge kinetic art, and even run light shows in New York's Metropolitan Museum of **Art.** Good enough to form the foundation of several of today's most innovative games (educational and just for fun), especially those with animation and mini-movies. If you've been zapping Romulans, governing nations, airports or train stations, orjust learning to type - you may have been using HS/FORTH.

Our customers come from all walks of life. Doctors, lawyers and Indian Chiefs, astronomers and physicists, professional programmers and dedicated amateurs, students and retirees, engineers and hobbyists, soldiers and environmentalists, churches and social clubs. HSIFORTH was easy enough for all to learn, powerful enough to provide solutions, compact enough to fit on increasingly crowded disks. Give us a chance to help you too!

You can run HSIFORTH under DOS or **Microsoft Windows** in text and/or graphics windows with various icons and pif files for each. What I really like is cranking up the font size so I can still see the characters no matter how late it is. Now that's useful. There are few limits to program size since large programs simply grow into additional segments or even out onto disk. The Tools & Toys disk includes a complete mouse interface with menu support in both text and graphics modes. With HSIFORTH, one .EXE file and a collection of text files are all that you ever need. Since HSIFORTH compiles to executable code faster than most languages link, there is no need for wasteful, confusing intermediate file clutter.

**HSlFORTH** runs under MSDOS or PCDOS, or from ROM. Each level includes **all** features of lower ones. Level upgrades: \$25. plus price difference between levels. Source code is in ordinary ASCII text files.

HSlFORTH supports megabyte and larger programs & data, and runs as fast as 64k limited Forths, even without automatic optimization -- which accelerates to near assembler language speed. Optimizer, assembler, and tools can load transiently. Resize segments, redefine words, eliminate headers without recompiling. Compile 79 and 83 Standard plus F83 programs.

#### **PERSONAL LEVEL** \$299.

**Fast direct to video memory** text & scaled/clipped/windowed graphics in bit blit windows, mono, cga, ega, vga, all ellipsoids, splines, bezier curves, arcs, turtles; lightning fast pattern drawing even with irregular boundaries; powerful parsing, formatting, file and device ID; DOS shells; interrupt handlers; call high level Forth from interrupts; single step trace, decompiler; music; compile 40,000 lines per minute, stacks; file search paths; format to strings. software floating point, trig, transcendental, 18 digit integer & scaled integer math; vars: A B \* IS C compiles to 4 words, 1..4 dimension var arrays; **automatic optimizer delivers machine code speed** 

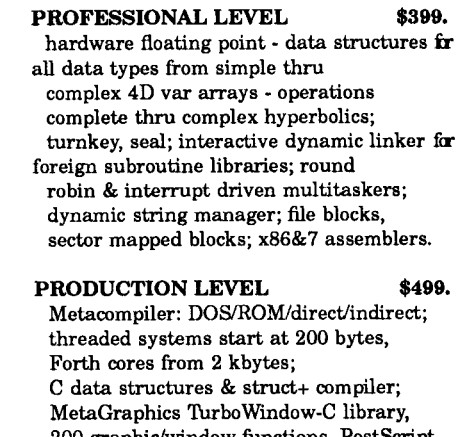

200 graphic/window functions, PostScript style line attributes & fonts, viewports.

#### **ONLINE GLOSSARY \$46.**

**PROFESSIONAL and PRODUCTION LEVEL EXTENSIONS:** 

**FOOPS+** with multiple inheritance  $$ 79.$  **FOOLS** & TOYS DISK  $$ 39.$ **TOOLS & TOYS DISK**  $*$  **\$ 79.**<br> **286FORTH** or 386FORTH  $*$  \$299. **286FORTH or 386FORTH** 

16 Megabyte physical address space or gigabyte virtual for programs and data; DOS<br>& BIOS fully and freely available: 32 bit.  $&$  BIOS fully and freely available; addressloperand range with 386. **ROMULUS** HS/FORTH from ROM **\$99.** 

Shipping/system: US: \$9. Canada: \$21. foreign: \$49. We accept MC, VISA, & AmEx

# **Understanding F83 Vocabulary Usage**

## <sup>I</sup>Byron Nilsen Oakland, California

The concept of "vocabularies" is aunique feature of the Forth language. We may ignore them at first, since a typical computer such as F83 defines the most popular words in the FORTH vocabulary, which is always available after the compiler is loaded. But eventually we will want to access words defined in other vocabularies, and when this need arises some confusion may follow.

Vocabularies provide a means to isolate groups of definitions so as to avoid conflicts that can occur if two or more definitions (in different parts of the program and dealing with different issues) are given the same name. They also admit a natural and easy way to preserve order in large applications programs, and can reduce compilation time by allowing the compiler to forego searching through groups of definitions that do not immediately pertain. Thoughtfully grouping definitions into various vocabularies with meaningful names can greatly enhance the interactive readabiliry and maintainability of the program by other people-an important, but too-oftenneglected consideration.

### **It is worthwhile to be aware of these behaviors and to observe a few simple rules...**

Another valuable use of vocabularies is in creating "turnkey" applications wherein it is not desirable to expose the entire Forth lexicon. F83 supports the word SEAL which effectively "hides" all but one designated vocabulary. This is an easy way to protect a program from accidental or malicious tampering without having to rewrite all the keyboard-handling routines.

Or perhaps the programmer(s) might wish to keep new definitions in small "semi-private" vocabularies while a program is being developed. What Forth programmer hasn't had occasion to wonder exactly how the name of a word was spelled a few days earlier, when referencing it in a later definition? It's much easier to find (using WORDS) in a fairly small vocabulary. This is especially useful when several programmers are collaborating on a project.

The Forth-83 Standard does not prescribe how vocabularies are to be accessed, other than that the CONTEXT vocabulary shall be searched for pre-defined words, and the CURRENT vocabulary shall receive new definitions. F83 supports a search-order list of up to eight vocabularies, with that pointed to by CONTEXT being the first. There is no limit to how many vocabularies may exist, but only eight at a time can be in the search order. The CURRENT vocabulary is not searched unless it is also included in the CONTEXT search order.

As released by Laxen and Perry, F83 is comprised of these nine vocabularies:

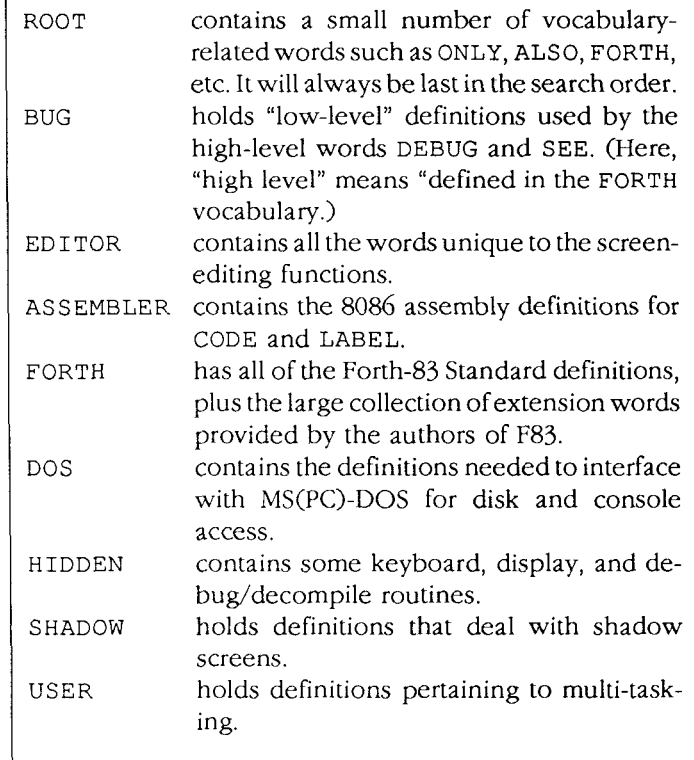

New vocabularies are created by the defining word VOCABULARY. The header is identical to that of other definitions. The code field points into the parameter field of VOCABULARY to find its run-time action (CONTEXT!). The parameter field contains four thread pointers for dictionary hashing, and a link to the most recently created

vocabulary. The variable VOC-LINK points to the link cell in the parameter field of the most recently created vocabulary.

A multi-vocabulary search order is created by a series of words such as this:

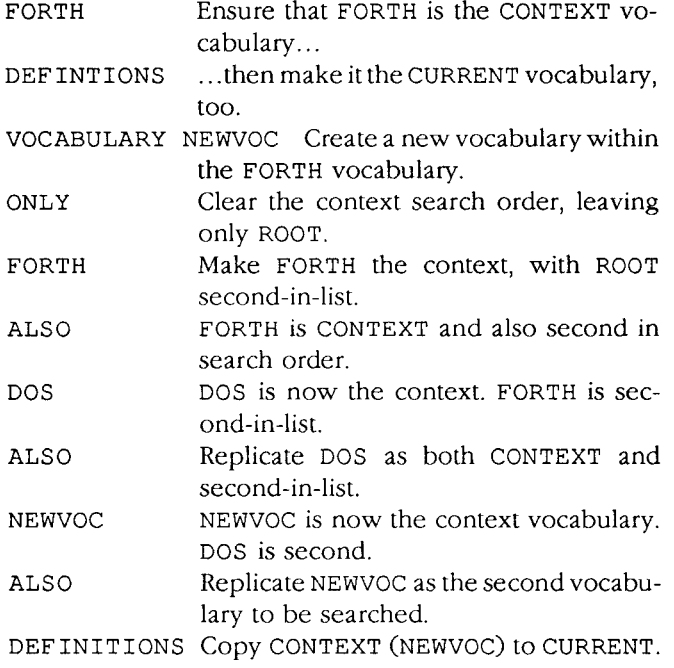

This produces an "active" vocabulary search order of:

Context: NEWVOC NEWVOC DOS FORTH ROOT (This is the search order.) Current: NEWVOC (New definitions go here.)

(Why NEWVoC appears twice in the search order will be discussed below.)

The word ALSO replicates CONTEXT, pushing it down into the search-order list to the limit of eight. Thereafter, the vocabulary just above ROOT is removed from the list while CONTEXT is being replicated as the second element. The word PREVIOUS shifts he sccond vocabulary up into CONTEXT and shortens the search-order list by one. ORDER displays the search order, beginning with CON-TEXT, and also shows the CURRENT vocabulary. VOCS displays the names of all vocabularies, whether or not they are part of the search order, in reverse order of creation (i.e., newest first). ONLY empties the search-order list, leaving ROOT.

The search order can be altered using "embedded directives" within a colon definition, by switching out of compile mode with the left-bracket ([) and naming the desired vocabulary. The named vocabulary is moved to CONTEXT, discarding what was iherc. Compilation continues at the right-bracket (1).

The programmer should be aware that, while F83 has no intrinsic mechanism to automatically "manage" the entire search order, several words do alter CONTEXT. This is usually done in such a way as to go unnoticed, but there are some May 1994 June

situations that can be disruptive. Consider the following:

EDIT replicates CONTEXT (using ALSO) and makes EDITOR the CONTEXT vocabulary. DONE finishes the edit, updates the disk buffer, and restores the original context by executing PREVIOUS. Attempting to interactively compile a word while editing is possible, but may cause headaches. It is generally wise to eschew such activities when EDIT is active.

CODE saves the CONTEXT vocabulary in a variable, then invokes ASSEMBLER. The original context will be restored by END-CODE. But-an error will occur if the new code definition calls for a variable or constant that was defined in the original CONTEXT vocabulary and  $if a$ second reference to that vocabulary is not in the search order! The word will not be found! This potential problem could, perhaps, be avoided by rewriting CODE and END-CODE to mimic EDIT and DONE. It's better just to have an extra reference elsewhere in the list.

LABEL makes ASSEMBLER the CONTEXT vocabulary but does not save the original context. Because label definitions do not terminate with END-CODE, ASSEM-BLER remains as the CONTEXT vocabulary. As with CODE, LABEL could be redefined (by adding ALSO) to at least postpone the loss of a vocabulary from the search order. But then, repeated label definitions would soon push everything except ASSEMBLER and ROOT out of the list! This implies that label definitions must be terminated with a word similar to DONE. Not necessary! Here again, no problem exists so long as CONTEXT is replicated in the list. (Restoring the original search order by executing PREVI-OUS and ALSO after compiling a label definition is good practice, but should not really be necessary.)

The colon (:) copies CURRENT into CONTEXT. This is done so as to consistently restore CONTEXT in the event that it has been altered by a LABEL or embedded directive. There is a very good possibility that the programmer wants the CURRENT vocabulary and the CONTEXT vocabulary to be the same anyway. Thus, when a colon definition follows a labeled one, everything returns to normal. But, if an attempt is made to "temporarily" include a vocabulary by making it the CONTEXT before beginning to compile a colon definition, it will be discarded by execution of the colon! (This is where embedded directives are useful.) Being always obliged to have CONTEXT and CURRENT the same might annoy the programmer who seeks maximum compilation speed when all constituents of new words to be compiled into one vocabulary just happen to be defined in another. "Ideally," the vocabulary holding those definitions should be first in the search order. If this is really important enough, the colon itself may be redefined, omitting the portion that copies CURRENT into CONTEXT.

Compiler directives embedded in a colon definition (e.g., . . . [ DOS ] . . .) should pose no problem, so long as the extra context reference is present. However, a problem can occur if a definition holds an embedded directive to change the *number base* (e.g., ... [  $\text{HEX}$  ] ...) and the programmer--noting that CONTEXT is always restored to what it was before (same as CURRENT)assumes that all such embedded directives are in effect 22 **Forth Dimensions** 

# FIG MAIL ORDER FORM

HOW TO USE THIS FORM: Please enter your order on the back page of this form and send with your payment to the Forth Interest Group. All items have one price and a weight marked with a # sign. Enter weight on order form and calculate shipping based on location and delivery method.

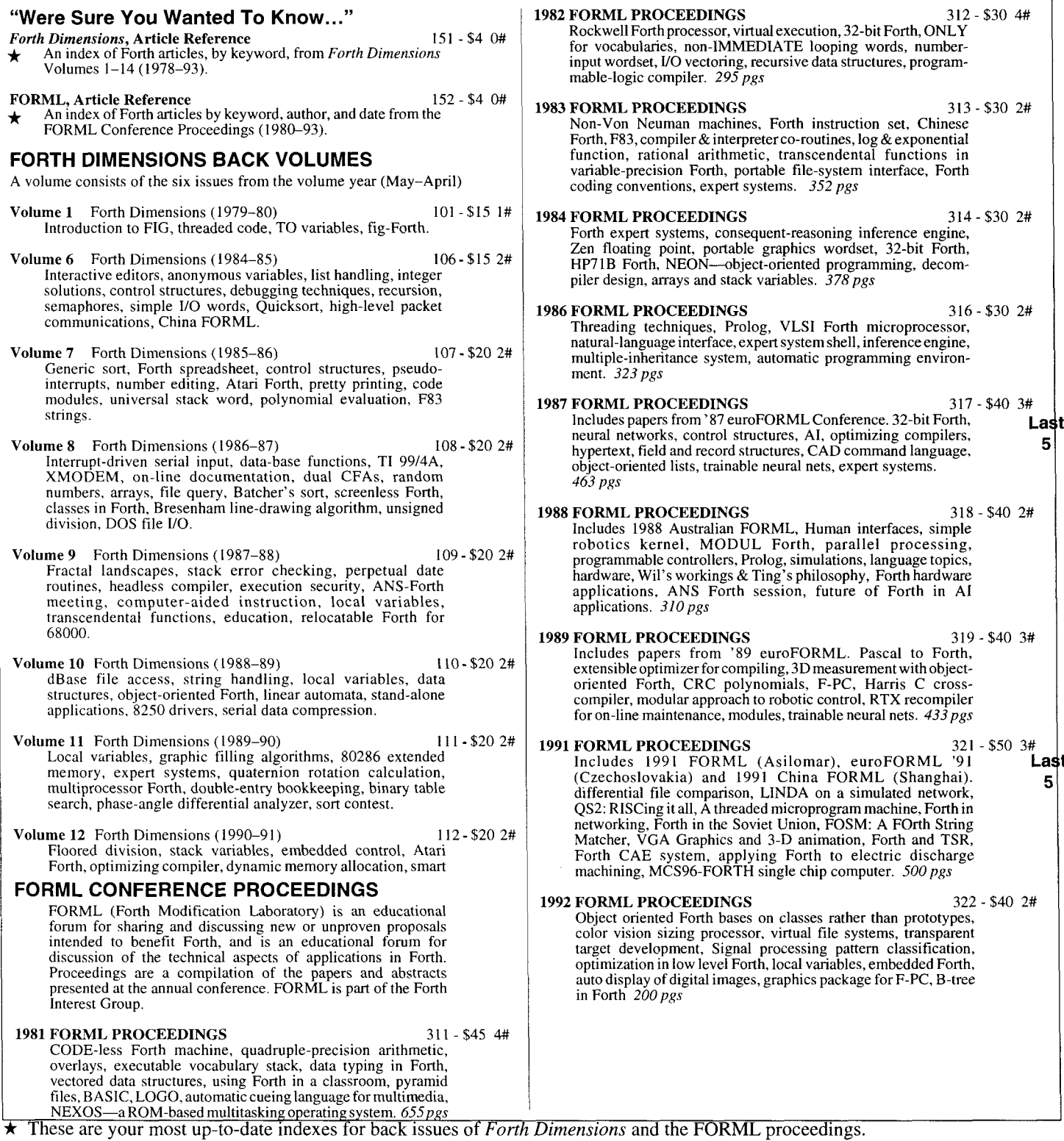

**Fax your orders: 510-535-1295** 

#### **BOOKS ABOUT FORTH ALL ABOUT FORTH,** 3rd ed., June 1990, Glen B. Haydon 201 - \$90 4# Annotated glossary of most Forth words in common usage, including Forth-79, Forth-83, F-PC, MVP-Forth. Implementation examples in high-level Forth and/or 8086/88 assembler. Useful commentary given for each entry. *504 pgs*  **eFORTH IMPLEMENTATION GUIDE, C.H. Ting 215 - \$25 1#** eForth is the name of a Forth model designed to be portable to a large number of the newer, more powerful processors available now and becoming available in the near future. *54 pgs* (w/disk) **Embedded** Controller **FORTH, 8051,** William **H.** Payne 216 - \$65 2# Describes the implementation of an 805 **1** version of Forth. More than half of this book contains source listings (wldisks C050) *511 pgs*  **F83 SOURCE,** Henry Laxen & Michael Perry 217 - \$20 2# A complete listing of F83, including source and shadow screens. Includes introduction on getting started. 208 pgs **FORTH: A TEXT AND REFERENCE** 219- \$31 2# Mahlon G. Kelly & Nicholas Spies A textbook approach to Forth, with comprehensive references to MMS-FORTH and the '79 and '83 Forth standards. *487pgs*  **THE FIRST COURSE, C.H. Ting 223 - \$25 I#** This tutorial's goal is to expose you to the very minimum set of Forth instructions you need to use Forth to solve practical<br>problems in the shortest possible time. "... This tutorial was<br>developed to complement *The Forth Course* which skims too fast on the elementary Forth instructions and dives too quickly in the advanced topics in a upper level college microcomputer laboratory ..." A running F-PC Forth system would be very useful. *44 pgs*  **OBJECT-ORIENTED FORTH, Dick Pountain 242 - \$35 1#** Implementation of data structures. First book to make objectoriented programming available to users of even very small home computers. *118 pgs* **SEEING FORTH, Jack Woehr** 243 - \$25 1#<br>"... I would like to share a few observations on Forth and<br>computer science. That is the purpose of this monograph. It is<br>offered in the hope that it will broaden slightly the strea **SCIENTIFIC FORTH,** Julian V. Noble 250 - \$50 2# *Scientific Forth* extends the Forth kernel in the direction of scientific problem solving. It illustrates advanced Forth programming techniques with non-trivial applications: computer algebra, roots of equations, differential equations, function minimization, functional representation of data (FFT, polynomials), linear equations and matrices, numerical<br>integration/Monte Carlo methods, high-speed real and complex<br>floating-point arithmetic. 300 pgs (Includes disk with<br>programs and several utilities), **IBM STACK COMPUTERS, THE NEW WAVE** 244 - \$62 2# Philip J. Koopman, Jr. (hardcover only) Presents an alternative to Complex Instruction Set Computers (CISC) and Reduced Instruction Set Computers (RISC) by showing the strengths and weaknesses of stack machines. **STARTING FORTH** (2nd ed.), Leo Brodie 245 - \$29 2# In this edition of *Starting Forth-the* most popular and complete introduction to Forth—syntax has been expanded to include the Forth-83 Standard. *346 pgs* **WRITE YOUR OWN PROGRAMMING LANGUAGE USING C++,**<br>Norman Smith 270 - \$15 1# Norman Smith<br>
This book is about an application language. More specifically,<br>
it is about how to write your own custom application language.<br>
The book contains the tools necessary to begin the process and **THE FORTH COURSE,** Richard **E.** Haskell 225 - \$25 I# This set of 11 lessons, called *The Forth Course,* is designed to make it easy for you to learn Forth. The material was developed **FORTH NOTEBOOK,** Dr. C.H. Ting 232 - \$25 2# Good examples and applications. Great learning aid. poly-FORTH is the dialect used. Some conversion advice is included. Code is well documented. 286 pgs a complete sample language implementation. [Guess what language!] Includes disk with complete source. *108 pgs*  over several years of teaching Forth as part of a seniorlgraduate course in design of embedded software computer systems at Oakland University in Rochester, Michigan. *156pgs* (wldisk) **FORTH ENCYCLOPEDIA,** Mitch Derick & Linda Baker 220 - \$30 2# A detailed look at each fig-Forth instruction. 327 pgs **FORTH NOTEBOOK II,** Dr. C.H. Ting 232a - \$25 2# Collection of research papers on various topics, such as image processing, parallel processing, and miscellaneous applications. *237pgs*  **ACM** - **SIGFORTH**  The ACM SIGForth Newsletter is published quarterly by the Association of Computing Machinery, Inc. SIGForth's focus is on the development and refinement of concepts, methods, and techniques needed by Forth professionals. **FORTH: The New Model,** Jack Woehr 233 - \$45 2# This book teaches Forth and the proposed new standard from the perspective of a Technical Committee member. You will find it especially helpful if you are: An experienced Forth programmer who wishes to become familiar with the draft-proposed standard for Forth, a Forth programmer who needs to know how to convert existing programs to the new proposed standard, a programmer, experienced in other languages, who is using Forth for anembedded control project. or a beginning Forth programmer who wishes to learn the language. *315 pgs, w/disk*  **F-PC USERS MANUAL** (2nd ed., V3.5) 350 - \$20 1#<br>Users manual to the public-domain Forth system optimized for<br>IBM PC/XT/AT computers. A fat, fast system with many tools. *143 pgs*  **F-PC TECHNICAL REFERENCE MANUAL** 351 - \$30 2# A must if you need to know the inner workings of F-PC. *269pgs*  **INSIDE F-83,** Dr. C.H. Ting 235 - \$25 2# Invaluable for those using F-83. 226 pgs **LIBRARY OF FORTH ROUTINES AND UTILITIES,** *237 - \$23 2#* **<b>***ast Dames D. Terry* Volume **1** #I -#4 911 -\$24 2# F-PC, glossary utility, euroForth, SIGForth '89 Workshop summary (real-time software engineering), Intel 80x8x.<br>Metacompiler in cmForth, Forth exception handler, string case statement for UFForth. 1802 simulator, tutorial on multiple threaded vocabularies. Stack frames, duals: an alternative to variables, PocketForth. Volume **2** #I-#4 912-\$24 2# ACM SlGForth Industry Survey, abstracts 1990 Rochester conf., RTX-2000. BNF Parser, abstracts 1990 Rochester conf., F-PC Teach. Tethered Forth model, abstracts 1990 SIGForth conf. Target-meta-cross-: an engineer's viewpoint, single-instruction computer. Volume **3,** #1-#4 913 - \$24 2# Co-routines and recursion for tree balancing, convenient number handling. Postscript Issue, What is Postscript?, Forth in Postscript, Review: PS-Tutor.

Comprehensive collection of professional quality computer 5 code for Forth; offers routines that can be put to use in almost any Forth application, including expert systems and naturallanguage interfaces. *374 pgs* 

**DISKS: Contributions from the Forth Community**  The "Contributions from the Forth Community" disk library contains author-submitted donations, generally including source, for a variety of computers & disk formats. Each file is determined by the author as public domain, shareware, or use with some restrictions. This library does not contain "For Sale" applications. *To submit your own contri-butions, send them to the FIG Publications Committee. Count any number of disks as equal to*  $\frac{1}{1}$  #. FLOAT4th.BLK V1.4 Robert L. Smith COO1 - \$8 Software floating-point for fig-, poly-, 79-Std., 83-Std. Forths. IEEE short 32-bit, four standard functions, square root and log.<br> $\star \star \star$  IBM, 190Kb, F83 Games in Forth COO2 - \$6<br>
Misc. games, Go, TETRA, Life... Source.<br> **\* IBM, 760Kb** A Forth Spreadsheet, Craig Lindley COO3 - \$6 This model spreadsheet first appeared in *Forth Dimensions*<br>VII/1,2. Those issues contain docs & source.<br>**\* IBM, 100Kb** Automatic Structure Charts, Kim Harris COO4 - \$8 Tools for analysis of large Forth programs, first presented at FORML conference. Full source; docs incl. in 1985 FORML<br>Proceedings.  $\star\star$  IBM, 114Kb A Simple Inference Engine, Martin Tracy<br>Based on inf. engine in Winston & Horn's book on LISP,<br>takes you from pattern variables to complete unification algorithm, with running commentary on Forth philosophy &  $\star\star$  IBM, 162 Kb The Math Box, Nathaniel Grossman COO6 - \$10 Routines by foremost math author in Forth. Extended doubleprecision arithmetic, complete 32-bit fixed-point math, & auto-ranging text. Incl. graphics. Utilities for rapid polynomial evaluation, continued fractions & Monte Carlo factorization. Incl. source & docs.<br> $\star\star$  IBM, 118 Kb AstroForth & AstroOKO Demos, I.R. Agumirsian COO7 - \$6 AstroForth is the 83-Std. Russian version of Forth. Incl. window interface, full-screen editor, dynamic assembler & a great demo. AstroOKO, an astronavigation system in AstroForth, calculates sky position of several objects from different earth positions. Demos only.<br>
\* IBM, 700 Kb Forth List Handler, Martin Tracy COO8 - \$8 List primitives extend Forth to provide a flexible, highspeed environment for AI. Incl. ELISA and Winston & Horn's micro-LISP as examples. Incl. source & docs.<br> $\star \star$  IBM, 170 Kb 8051 Embedded Forth, William Payne COSO - \$20<br>8051 ROMmable Forth operating system. 8086-to-8051 target compiler. Incl. source. Docsarein the book *Embedded Controller Forth for the 8051 Family.* Included with item #216  $\star \star \star$  IBM HD, 4.3 Mb 68HCll Collection C060 - \$16 Collection of Forths, tools and floating point routines forthe  $\star\star\star$  IBM HD, 2.5 Mb F83 V2.01, Mike Perry & Henry Laxen C100 - \$20<br>The newest version, ported to a variety of machines. Editor, assembler, decompiler, metacompiler. Source and shadow screens. Manual available separately (items 217 & 235). Base for other F83 applications.<br> $\star$  IBM, 83, 490 Kb F-PC V3.5615 & TCOM, Tom Zimmer COM, Tom Zimmer C200 - \$30 Return the old version with the FIG AuII Forth system with pull-down menus, sequential files, editor, forward assembler, metacompiler, floating point. Complete source and help files. Manual for V3.5 available<br>Complete source and help files. Manual for V3.5 available<br>
separately (items 350 & 351). Base for other F-PC **and proper separately for 1/2 the current** separately (items 350 & 351). Base for other F-PC  $\|$  replacement for 1/2 the current applications.  $\star$  IBM HD, 83, 3.5Mb  $\parallel$  version price.

F-PC TEACH V3.5, Lessons 0–7 Jack Brown C201 - \$8<br>Forth classroom on disk. First seven lessons on learning Forth,<br>from Jack Brown of B.C. Institute of Technology.<br>**\* IBM HD, F-PC, 790 Kb** VP-Planner Float for F-PC, V 1.01 Jack Brown C202 - \$8 Software floating-point engine behind **theVP-Plannerspreadsheet.**  80-bit (temporary-real) routines with transcendental functions, number V0 support, vectors to support numeric co-processor overlay & user NAN checking.<br>\*\* IBM, F-PC, 350 Kb F-PC Graphics V4.6, Mark Smiley C203 - \$10 The fatest versions of new graphics routines, including CGA, EGA, and VGA suppport, with numerous improvements over earlier versions created or supported by Mark Smiley.<br>\*\* IBM HD, F-PC, 605 Kb PocketForth V6.1, Chris Heilman C300 - \$12 Smallest complete Forth for the Mac. Access to all Mac functions, events, files, graphics, floating point, macros, create standalone applications and DAs. Based on fig *& Starting Forth.* Incl. source<br>and manual. **\* MAC, 640 Kb,** System 7.01 Compatible. Kevo V0.9b6, Antero Taivalsaari C360 - \$ I0 Complete Forth-like object Forth for the Mac. Object-Prototype access to all Mac functions, files, graphics, floating point, macros, create standalone applications. Kernel source included, extensive  $\star \star \star$  MAC, 650 Kb, System 7.01 Compatible. Yerkes Forth V3.66<br>■ Complete object-oriented Forth for the Mac. Object access to all **NEW** Mac functions, files, graphics, floating point, macros, create standalone applications. Incl. source, tutorial, assembler & manual.<br> **\*\*** MAC, 2.4Mb, System 7.1 Compatible. **VERSION** Pygmy V1.4, Frank Sergeant CS00 - \$20 A lean, fast Forth with full source code. Incl. full-screen editor, assembler and metacompiler. Up to 15 files open at a time.<br> $\star \star$  IBM, 320 Kb KForth, Guy Kelly<br>
A full Forth system with windows, mouse, drawing and modem<br>
packages. Incl. source & docs.<br>
\*\* IBM, 83, 2.5 Mb Mops V2.3, Michael Hore C710 - \$20 Close cousin to Yerkes and Neon. Very fast, compiles subroutinethreaded & native code. Object oriented. Uses F-P co-processor if present. Full access to Mac toolbox & system. Supports System 7 (e.g., AppleEvents). Incl. assembler, manual & source. \*\* MAC, 3 Mb, System 7.1 Compatible BBL & Abundance, Roedy Green C800 - \$30 BBL public-domain, 32-bit Forth with extensive support of DOS, meticulously optimized for execution speed. Abundance is a public-domain database language written in BBL. Incl. source & docs. \*\*\* IBM HD, 13.8 Mb, hard disk required **Version-Replacement Policy** 

#### **MISCELLANEOUS**

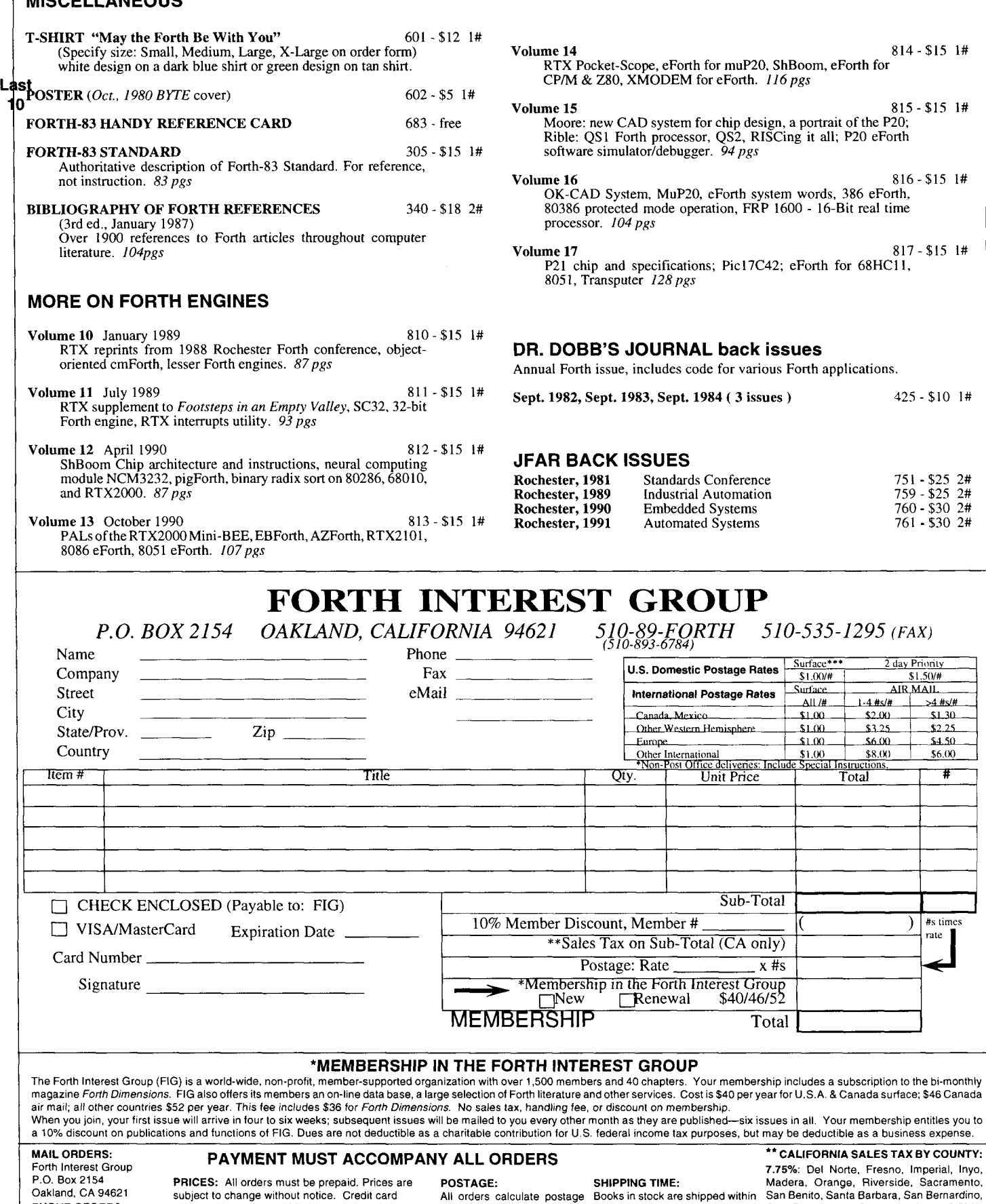

**\*\* CALIFORNIA SALES TAX BY COUNTY:** Oakland, CA 94621 subject to change without notice. Credit card All orders calculate postage Books in stock are shipped within San Benito, Santa Barbara, San Bernardino, and San Joaquin; 8.25%:<br>PHONE ORDERS: orders will be PHONE ORDERS: orders will be seven days of receipt of the order. San Diego, and San Joaquin; **8.25%:** selected postage rate.<br> **Sinces. PHONE ORDERS:** Alameda, Contra Costa, Los Angeles San Special handling available US: 510-89-FORTH Credit card Checks must be in U.S. dollars, drawn on a U.S. selected postage rate. **\*\*\*SURFACE DELIVERY:** Alameda, Contra Costa, Los Angeles San<br>orders, customer service. bank. A \$10 charge will be added for r orders, customer service. bank. A \$10 charge will be added for returned **Special handling available** US: 10 days. Other: 30-60 days Mateo. San Francisco, Santa Cla

**Volume 14** 814- \$15 I#

**Volume 15** 815-\$15 I#

**Volume 16** 816-\$15 I#

**Volume 17** 817-\$15 I#

 $425 - $10$  1#

 $\begin{array}{r} 751 - \$25 & 2\# \\ 759 - \$25 & 2\# \\ 760 - \$30 & 2\# \\ 761 - \$30 & 2\# \end{array}$ 

2 day Priority

 $$1.50/t$ AIR MAIL

 $>4$  #s/#

 $$1,30$ 

 $$2.25$ 

\$4.50

\$6.00 7#

#s times  $\mathcal{F}$ rate

Last 5

system words, 386 eForth,

 $510-535-1295$  (FAX)<br>  $P_{\text{max}}$   $\frac{\text{Surface***}}{2 \text{ day Prior}}$ 

 $1 - 4$  #s/#

 $$2.00$ 

 $$3.25$ 

\$6.00

\$8,00

\$1,00/#

Surface

 $All/H$ 

 $$100$ 

 $$1.00$ 

 $$1.00$ 

(

 $\overline{only}$  $x \#s$ 

Rates

Total

**For faster service, fax your orders: 510-535-1295** XV-6

only until completion of that definition! Also, attempting to continue compiling after a "crash" may be unsuccessful if the search order was altered by any of the above events.

#### **Summary**

Many Forth programmers will probably lead long and productive lives writing much useful code without ever noticing what might be happening to the CONTEXT vocabulary during compilation. It is, nevertheless, worthwhile to be aware of these behaviors and to observe a few simple rules:

- Always replicate the CONTEXT vocabulary with ALSO before beginning compilation-most certainly when CODE or LABEL definitions are planned, or if embedded, context-altering directives are expected. The compiler's dictionary-search routine (FIND) anticipates this replication and skips over a vocabulary if it is the same as that just previously scanned, thereby diminishing any compilation-speed penalty.
- Be wary of embedded compiler directives. Remember that anything done between the brackets remains in effect until explicitly changed again.
- Use caution if performing any non-editing operations while a screen edit is in progress. An extra reference to the original CONTEXT vocabulary can help to avoid some problems here, but a risk of trashing the edit does exist.
- Be content that CONTEXT and CURRENT will normally

#### *(Interaclive Embedded* Darelopment, *from* page *I I* .)

systems, he admitted that the system his company had just bought for \$8000 did not have the interactiveness described here. Our software cost about one-tenth as much, and our system used no special hardware.

This will be a good challenge for anyone doing embedded systems programming. I have used it as described here without problems for a couple of major projects. It's beautiful to be able to hit the backspace key, change just a digit or a word, and instantly try your code again, without leaving the editor, and on the target to boot! It also seems to improve your chances of finding and fixing bugs early in the game. The automated test system I mentioned earlier has been in daily use for nearly two years, and not a single bug has shown up in that time.

I hope this description was clear enough for many to pick it up and run with it. After all, crawling is not the Forth way.

Garth Wilson began programming in Fortran and assembly in college in 1982. Three types of BASIC and Forth were among the languages he later used for data acquisition and automated test equipment. He wrote the code for a flightfollowing computer in assembly. Much of his early programming was on a series of TI and HP hand-held programmables, which he used to facilitate a wide range of work. A friend told him a little about Forth in 1985, but it wasn't until 1989 that he picked up Brodie's book and started getting to know Forth. As a project to learn Forth, he wrote a cross-assembler and linker program. He enjoyed the language immensely, and was delighted to see development time plunge. Programming has been a part of his job since 1986. Now he is part owner of an aircraft communicalions company. He can be reached by phone at 310-695-7054 or by mail at 11123 Dicky Street, Whittier, California 90606.

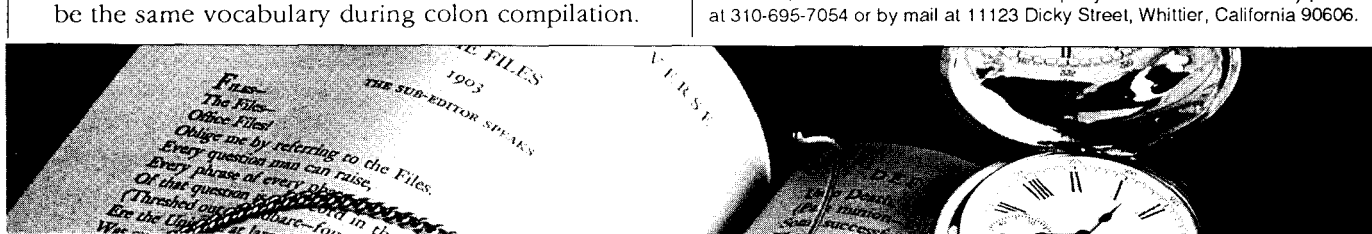

# **Study These Great Offers.**  $\frac{1}{1}$  **I**. Certificate is valid for \$10 OFF **AN UPGRAI**

The smart money is on Alamo. operated nationwide to ensure a the operate charges.<br>Now you can enjoy \$10 OFF any uniform standard of quality. **I**Ccrificate 111ust he restricted at the Alanno counter on arrival.<br> **I**Ccrtificate must be presented at the Alanno locations in the<br> **I**Ccrtificate is vectered at the Alanno locations in the<br> **I**CCRT and at all Alanno lo always, you'll get *unlimited free* Delta, Hawaiian, United and<br>
USAir. Alamo features a fine fleet **BY** and **ID# 37 88/9** when **I** and the servation is required. Reserved by the servation<br>
of General Motors cars and all making reservations. USAir. Alamo features a fine fleet **BY** and **ID# 3788/9** when of General Motors cars and all making reservations. locations are company-owned and of General Motors cars and all and and and and one of General is chosen:<br>I a value of the maximum value of days to 28 days.<br>I The maximum value of this certificate which may be applied

This certificate is redeemable at all Alamo locations in the same of our order of the state of other valuable coupons throughout **I** . This certificate and the car rental pursuant to it are subject to **I**<br>\$20 OFF an upgrad VOCP and upgrade on rentals of the search of the search of the search of the search of the search of the search of the search of the search of the search of the search of the search of the search of the search of the searc On each rental. So study these offers **1 1** This certificate is null and void if altered, revised or duplicated and select the one that is best for **I I** not be replaced. OUCER VALUE THROUGH JULV 21, 1991- CONDUCT AND THROUGH JULY 21, 1991- CALL 21, 1991- CALL 21, 1994- even of the U<br>I *Data* value on every rental in the U.S. you. For member reservations call  $\frac{1}{2}$ ,  $\frac{0.004}{0.02}$  and In addition, you'll receive frequent your Professional Travel Agent (66/30/94-07/02/94.) which will be given on any unused portion of certificate. Hyer mileage credits with Alaska, or Alamo's Membership line at Certificate is not redeemable for cash.<br>Delta, Hawaiian, United and **I-800-354-2322**. Use **Rate Code** and a label to available at the secretion is required. R **1-800-354-2322'** Use **Rate Code** 

Alamo features fine General Motors cars like this Buick Regal.

# ' **\$10 OFF A RENTAL OR**

- 
- 
- 
- 
- 
- 
- 
- 
- -
- I **I** constructed charges is \$10 off (not valid on time and toward upgrade charges is \$10 off (not valid on time and mileage). No refund will be given on any unused portion of certificate. Certificate is not redeemable for
- **If \$20** off **an Upgrade is chosen:**  Offer valid on rentals of a minimum of 2 days and a maximum of 28 days
- of 28 days.<br>The maximum value of this certificate which may be applied<br>toward upgrade charges is \$20 off (not valid on time and<br>mileage). No refund will be given on any unused portion of<br>ertificate. Certificate is not rede
- Upgrade subject to availability at time of rental.

-1 **Upgrade** 

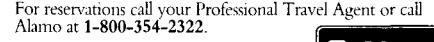

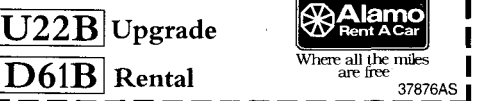

**I** 

**I** 

**I** 

# **Generation and Application of Random Numbers**

[Article continues in next issue, including Listings Three, Four, and Five, and Figure Three.]

Dr. Everett F. Carter, Jr. Monterey, California

Anyone who considers arithmetical methods of producing random digits is, of course, in a state of sin. -John Von Neumann (1951)

#### **1. Introduction**

The famous statement of John von Neumann notwithstanding, the generation of random numbers with a computer is a major enterprise. In fact it is estimated that the world's computers generate ten *billion* random numbers per second (Cooper, 1989). What von Neumann meant, of course, is that it is not so easy to generate a random number with a deterministic algorithm. There are many subtle problems that can occur and various compromises have to be made in order to even pretend to generate random numbers with a computer. In this article we will explore the generation of random numbers and some important applications that use such numbers. We will find that there is no universal solution because different applications demand different properties of our numbers.

The Forth code that accompanies this article (Listings One through Five) is written using F-PC V3.56. It requires the tools files DMULDIV. SEQ for extra words that handle double-precision integers, and FFLOAT . SEQ for extra floating-point words. Both of these extra files are ordinarily distributed with the F-PC package. Listing Five, FILEIO. SEQ, is a collection of support words to make file I/O simpler.

#### **2. Required Properties of a Good Generator**

A good random number generator must reasonably represent a known probability distribution function (usually uniform over some finite domain). We do not want any built-in trends, biases, or periodicities. We usually do not want the value generated at a given time to be correlated in any way with previous values (see below for exceptions).

There are many ways to test the quality of a random number generator. The two most important quantitative ones are the  $\chi^2$  test and the lagged correlation.

The lagged correlation will reveal the relationship between the numbers at one time and at another; it also can reveal trends and periodicities. The correlation at lag  $\tau$  is calculated by the formula.

$$
\sum_{i} x_{i} y_{i} + \tau - \frac{1}{n - \tau} \sum_{i} x_{i} \sum_{i} y_{i} + \tau
$$
\n
$$
\rho(\tau) = \frac{\sqrt{\sum_{i} x_{i}^{2} \sum_{i} y_{i}^{2}}}{\sqrt{\sum_{i} x_{i}^{2} \sum_{i} y_{i}^{2}}}
$$
\n(1)

(all sums are over  $n - \tau$  points in the *n* point data set). Usually this quantity is called the *cross-correlation* when  $x$  and  $y$  represent two different data sets. It is called the auto-correlation when  $x$  and  $y$  are the same data. In this application (and in the listing), we are interested in the auto-correlation.

An ideal random number generator will give an autocorrelation value of 1.0 for  $\tau$  = 0, and a value of 0.0 for any other value of  $\tau$ . A significant peak at non-zero values of  $\tau$  indicates that there is a periodicity at that time lag. If the correlation values slowly drop to zero as  $\tau$  increases, then the numbers are not very independent of each other.

The  $\chi^2$  test is for measuring how well the presumed distribution (generally uniform for these canonical generators) is represented. This test works the following way. First divide up the whole interval that the random number will be within into a finite number of bins or class intervals (these intervals need not be of the same size, but for simplicity we will take them to be here). Then we count the number of random numbers observed within each interval and calculate the *expected* number of observations (when the intervals are uniform, this is just the number of random numbers used divided by the number of class intervals). Then we calculate the sum,

$$
\chi^2 = \sum_{i=1}^{m} \frac{(observed_i - expected_i)^2}{expected_i}
$$
 (2)

Note that  $m$  is the *number of class intervals*, not the number of data points. As long as none of the observed counts is wildly different from the expected values (in particular if none of them is zero), then the  $\chi^2$  value can estimate the probability that the observed data is a representative sample of the expected distribution (by looking up the above value in a table of critical  $\chi^2$  values). For this test, small values are good values. Generally, small means less than the number of class intervals. Statistics tables either give the  $\chi^2$  value as a function of the *degrees* of freedom or give the reduced  $\chi^2$ , which is the above quantity divided by the degrees of freedom. In this context the number of degrees of freedom is just the number of class intervals minus one  $(m-1)$ .

Listing One, STATS. SEQ, implements the auto-correlation and the  $\chi^2$  tests. Both of the Forth words cor and chi-2 read the data to be analyzed from a named file. I used the  $\chi^2$  test on a test set of 2000 double random numbers. These were created with test-drand with drandgen set to r250d. The result gave  $\chi^2$  = 21.34 for 29 degrees of freedom. If we wanted to be 90% confident that we were sampling a uniform distribution, then the statistics tables say that we should get a value less than 39.07. Since we *did* get a smaller value, then we accept the hypothesis that a uniform distribution is being sampled (with 70% confidence).

Beyond these tests, my favorites are very powerful qualitative measures. One is to plot pairs of random numbers in a scatter plot, like Figure One. With this kind of plot, clumps of number, gaps, and patterns can easily be seen. The second test is the random walk test. To generate a random walk in two dimensions, one divides the range of the random number generator into four equal intervals. Then generate a number. If the value falls in the first interval, increment the  $X$  value. If the number falls in the second, increment the Y value. **A** number in the third interval means decrement X. And finally, a number in the fourth interval means decrement the Y value. For an ordinary random walk, the mean squared distance from the origin is linearly proportional to the amount of time for the walk. So, generate *t* steps of a random walk for n walks, calculate the mean squared distance reached (averaged over the  $n$  walks), and plot this distance versus time. The word walk test in Listing Two (RANTST. SEQ) will generate a set of random walks and write the mean square distances (for X and Y separately) to a named file. A plot for several values of  $t$  and distance should be roughly linear, like Figure Two-a; if it bends over like in Figure Twob or shows periodicities, then there is a problem.

#### **3. Linear Congruential Generators**

One of the most popular methods for generating random numbers is the *linear congruential generator*. These generators use a method similar to the folding schemes in chaotic maps. The general formula is,

$$
I_k = (al_{k-1} + c) \mod m \tag{3}
$$

The values  $a$ ,  $c$ , and  $m$  are pre-selected constants.  $a$  is known as the multiplier,  $c$  is the increment, and  $m$  is the modulus. The quality of the generator is strongly dependent upon the choice of these constants (a significant part of Knuth's chapter on random numbers is dedicated 10 this topic). The method is appealing however, because once a good set of the parameters is found, it is very easy to Forth Dimensions

program. One fairly obvious goal is to make the period (the time before the generator repeats the sequence) long; this implies that  $m$  should be as large as possible. This means that 16-bit random numbers generated by this method have at most a period of 65,536, which is not nearly long enough for serious applications.

The choice of  $a = 1277$ ,  $c = 0$ ,  $m = 131072$  looks okay for a while but eventually has problems. Figure One-b is an XY plot for this generator for 2000 pairs; one sees linear bands emerging from the plot. The random walk plot (Figure TWO-b) shows that after a while the slope changes. This generator is implemented in the word 1cm-bad in Listing Three (RANDS . SEQ).

The choice of  $a = 16807$ ,  $c = 0$ ,  $m = 2147483647$  is a very good set of parameters for this generator. These parameters were published by Park & Miller (1988). This generator often is known as the minimal standard random number generator; it is often (but not always) the generator used for the built-in random number function in compilers and other software packages. This generator is implemented in the word 1cm rand in Listing Three.

#### 4. **R250**

Another useful generator uses a shift-register sequence. The implementation known as R250 has several advantages over a linear congruential generator. First, it has a verylong period, 2<sup>249</sup>. What is more, this period does not depend upon the number of bits used in the random number generator. This makes 16-bit random numbers generated by R250 adequate for many applications. The very long period makes it suitable for scientific applications, such as Monte Carlo and stochastic integration, where many numbers need to be generated. The implementation ofthis generator is given in Listing Three. The word r250 generates 16-bit numbers, while r250d generates positive 32-bit (i.e., 31 bit) numbers. R250 is also generally much faster to run than an ICM implementation (my 66MHZ '486 generated 30000 r250d numbers in 0.55 seconds, and 30000 lcm-rand numbers in 0.71 seconds); this also pays off when many numbers need to be generated.

R250 has an overhead of calling another generator 500 times for set-up, so if the set-up time is counted there won't be a speed advantage to R250 when only a small number of values is to be generated.

This generator is built from a *one-bit* random generator that is based upon the equation,

$$
I_k = c_1 I_{k-1} + c_2 I_{k-2} + \dots + c_{p-1} I_{k-p+1} + I_{k-p} \mod 2 \tag{4}
$$

which applies for each bit. The maximum period of this sequence is  $2^{p-1}$ , so a large value of p is called for: we will use  $p = 250$ . We now judiciously choose most of the  $c_i$ temms to be zero, so that there are only two terms on the right-hand side,

$$
I_k = I_{k-q} + I_{k-p} \tag{5}
$$

and choose  $q = 103$ . This means then, to generate a random bit, we add the previously calculated 103rd and 250th bits. NOW of course, we want to generate a random number of 16 or 32 bits. Obviously this can be accom-

25 May 1994 June

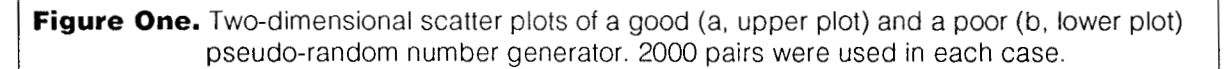

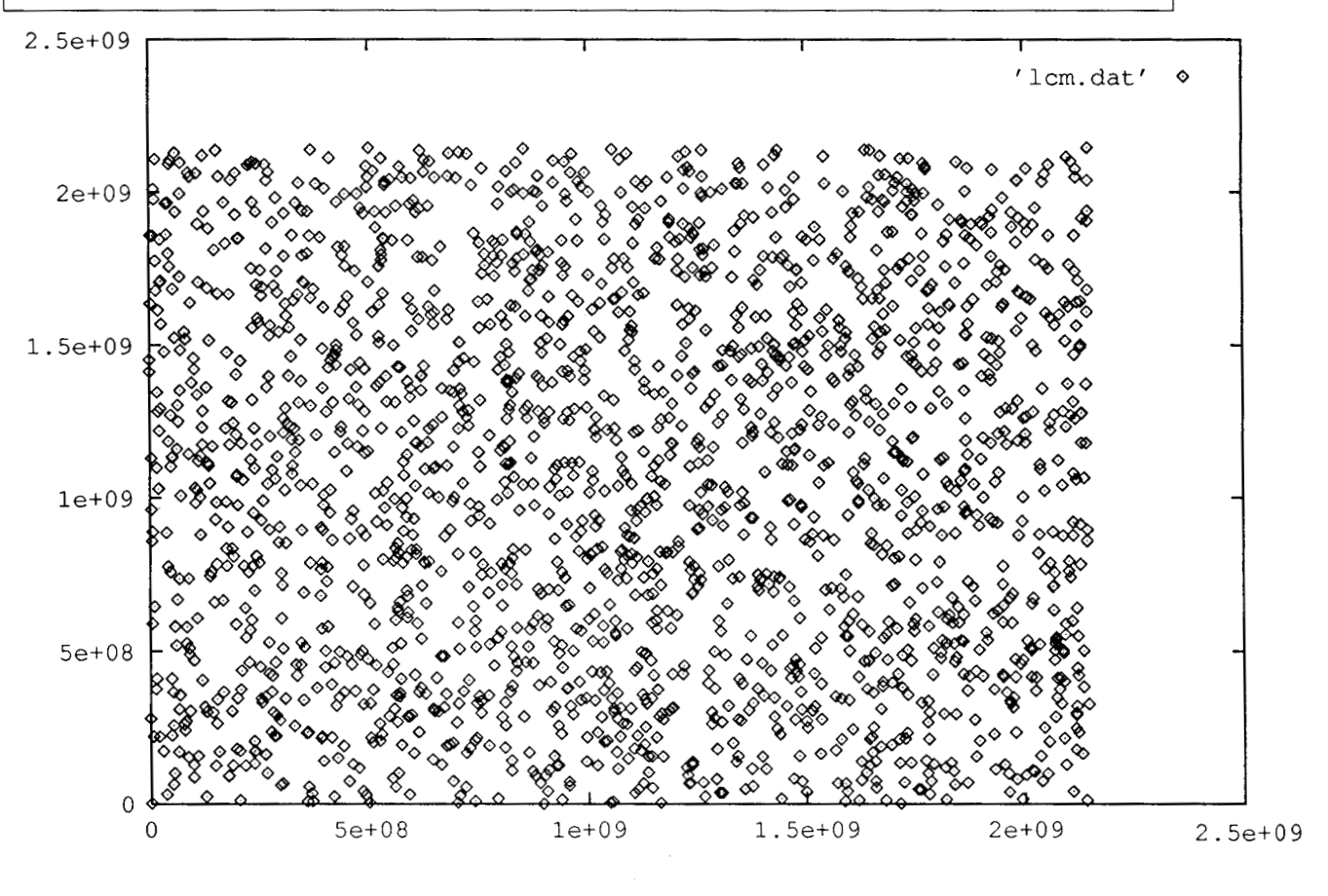

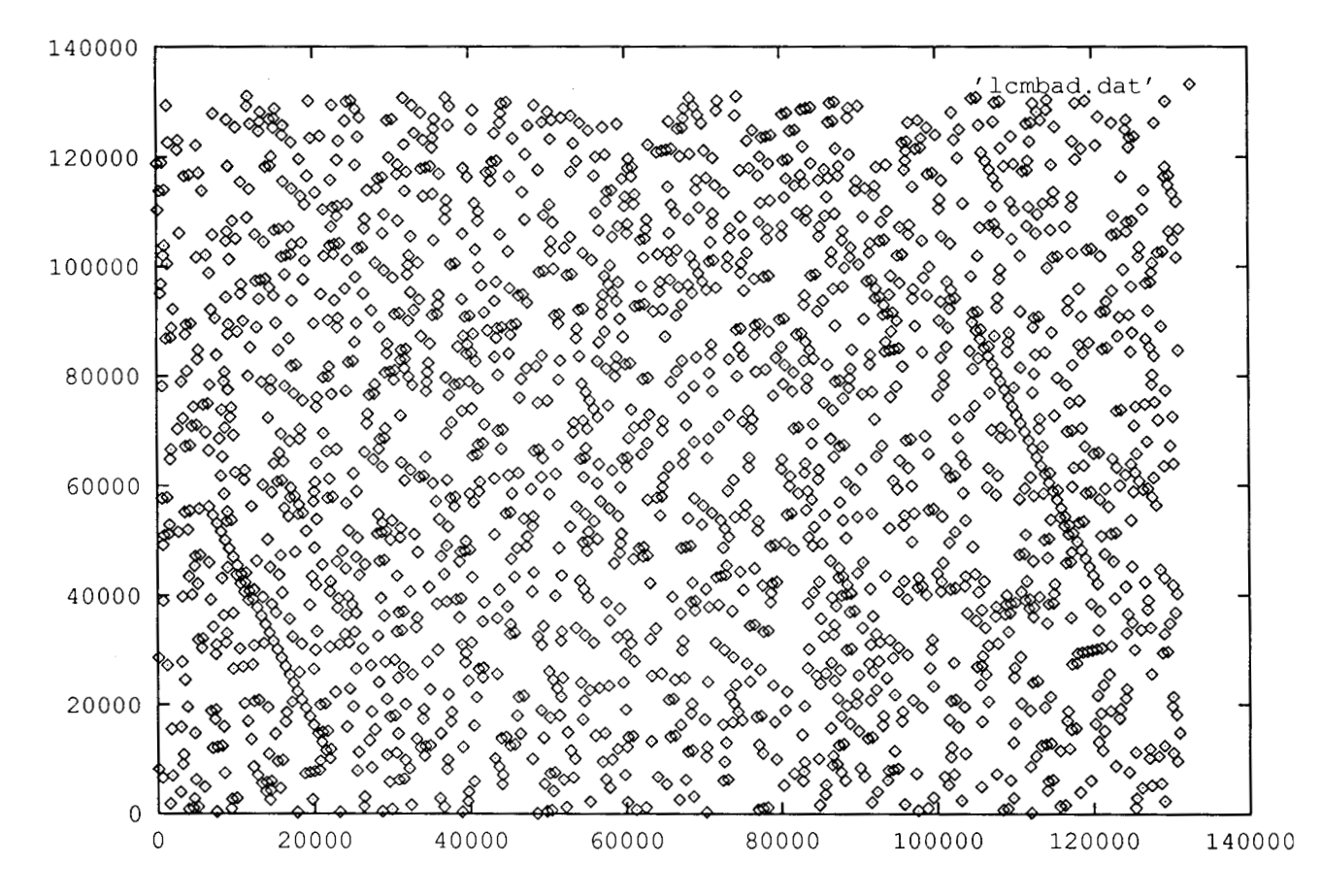

plished by doing the above one-bit addition for each bit in the desired random number. Noticing that exclusive-or is the same thing as bitwise addition, we can do all the bitwise additions in parallel by using the above equation (5) where the  $I_k$  are now *words* and the + is *exclusive-or.* It is this use of exclusive-or as opposed to the multiply and modulus that gives R250 a speed advantage over a linear congruential method.

#### **5. Non-Uniform Distributions**

Getting uniformly distributed floating-point values is ob-. viously done by just dividing by the appropriate value. To get uniform integers over a *smaller* range than the full range of a canonical uniform integer generator cannot be done by just taking the modulus with respect to the desired range-that will change the distribution of the results. This is especially noticeable if the desired range is nearly the size of the base range. If the desired range is not too big, one can use the shuffling technique that is described below. For large ranges, unfortunately one has to resort to using floating point and multiplying by the ratio of the ranges and then truncating the fraction. What about obtaining distributions other than uniform? There are many ways of solving this problem (see, for example, Rubinstein, 1981, for an extensive discussion of this topic) but we will only go into two important methods here. All the generators we have discussed so far attempt to generate uniformly distributed integers over some range.

If we have an equation that describes our desired distribution function, then it is possible to use some rather obscure mathematical trickery involving something called inverse probability to obtain a transformation function. This transformation function takes random variables from one distribution as inputs and outputs random variables in a new distribution function. Probably the most important of these transformation functions is known as the Box-Muller (1958) transformation. It allows us to transform uniformly distributed random variables to a new set of

random variables with a Gaussian (or Normal) distribution,  
\n
$$
y_1 = \sqrt{-2 \ln x_1} \cos 2\pi x_2
$$
\n
$$
y_2 = \sqrt{-2 \ln x_1} \sin 2\pi x_2
$$
\n(6)

We start with *two* random numbers,  $x_1$  and  $x_2$ , which come from a uniform distribution (in the range from  $0$  to 1). Then apply the above transformations to get two new random numbers which have a Gaussian distribution with zero mean and a standard deviation of 1.

The equivalent *polar* form of this transformation is:

```
: POLAR BOX MULLER
  begin 
     \ get two random numbers in 
     \ the range -1 to 1 
     2 ifloat ran£ f* fl.O f-
     2 ifloat ranf f* £1.0 f- 
     \ calculate the sum of the squares 
     fover fdup f* 
     fover fdup f* 
Forth Dimensions 27 May 1994 June
```

```
f +fdup<br>f1.0 f< not
                       \ is sum >= 1 ?
while 
   fdrop fdrop fdrop \iota if so try again
repeat 
fdup fln fswap f/ -2 ifloat f* fsqrt 
\ multiply the two random numbers by 
\ above factor 
fswap fover f* 
f-rot f^*
```
The polar form also takes two uniform floating-point numbers in the range  $0$  to 1, from the routine ranf as inputs and returns two Gaussian floating-point numbers (on the float stack) as output. (The code for ran£ is in **RANTST.** SEQ). The polar form is faster because it does the equivalent of the sine and cosine geometrically without a call to the trigonometric function library. It also is somewhat more robust to numerical problems that can occur when the result of ranf is very close to  $0.0$  or 1.0 (this *will* eventually happen to you if you are generating millions of numbers).

'The Gaussian distribution is of major importance in modeling natural systems. This is chiefly because of something called the central-limit theorem. This theorem holds that if a given process is the result of the sum of many other processes, then that process will tend towards a Gaussian distribution as the number of processes composing it gets large. There are some restrictions for this theorem to hold, but these restrictions are usually (but not always!) satisfied.

'There are other very important distributions as well; in particular the Erlang, exponential, and hyper-exponential distributions are suitable for describing queuing problems such as those that occur in modeling computer and communication systems. Transformations for these distributions, based upon inverse probability, can be found in the literature (see for example, MacDougall, 1987).

Finding transformations like the Box-Muller is a tedious process, and in the case of empirical distributions it is not possible. Another technique for obtaining values from a different distribution is due to John von Neumann; it is known as the rejection method.

The rejection method is basically a "dart throwing" approach to solving the problem. In one dimension, to generate a random number from a distribution  $f(x)$ , one generates a trial random number,  $x$ , from a known distribution,  $p(x)$ . The distribution  $p(x)$  must be such that for any x, the probability  $p(x) \ge f(x)$ . Usually  $p(x)$  is taken to be uniform, but it is not necessary. **A** second random number is generated from a distribution that is uniform on the possible range of the desired distribution; call this number y. If the value y is less than or equal to  $f(x)$ , then we accept x. If y is greater than  $f(x)$  then we reject it.

The rejection method is very powerful, since it can be applied to distributions that are known only in tabular form, as well as to analytic distributions. It is also easy to implement in any number of dimensions. If the domain of the desired distribution is infinite (like the Gaussian distri-

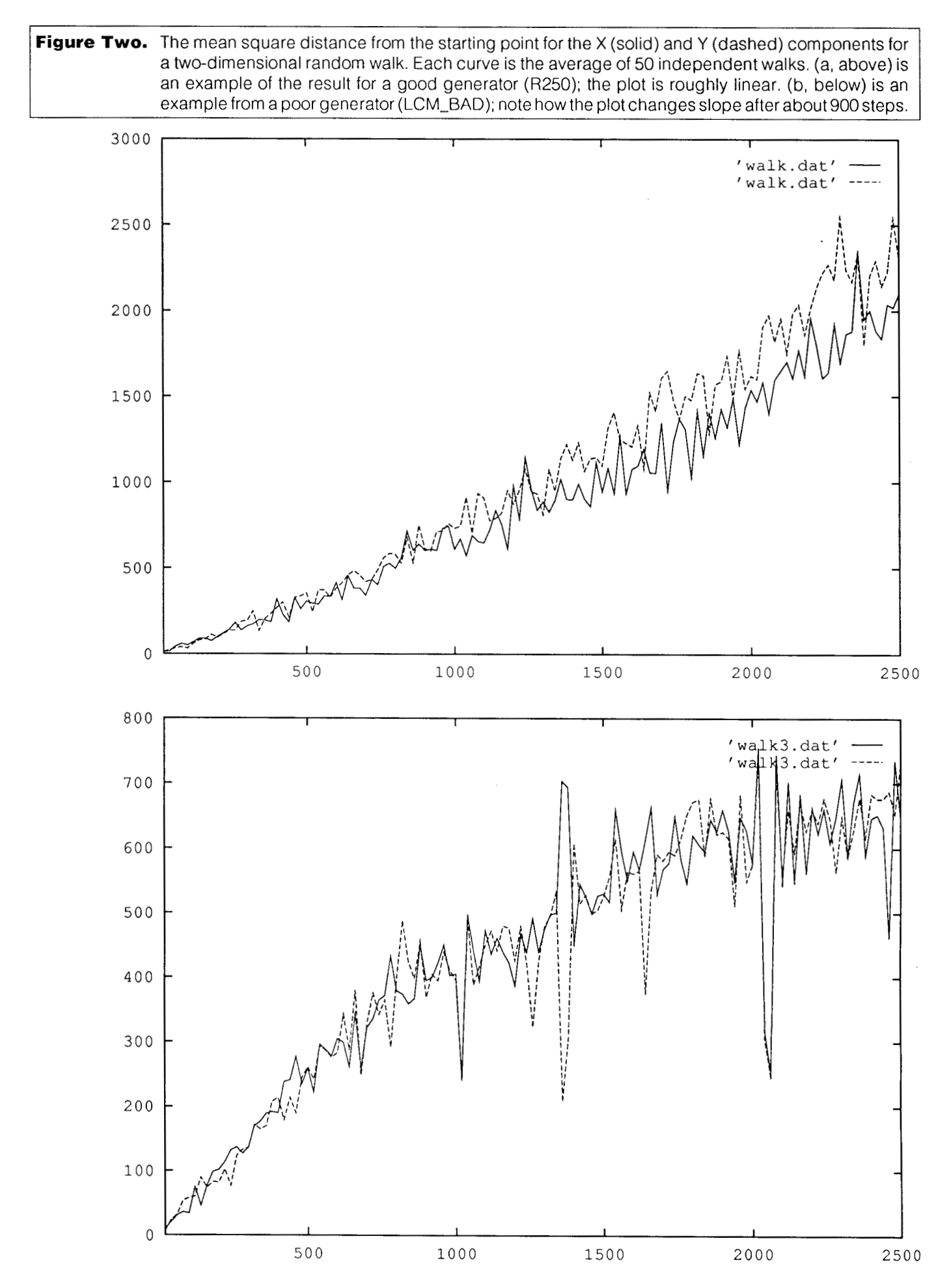

bution), then a finite truncation approximation must be used. Depending upon the application, this may or may not be a problem. In the example of the rejection method shown in Listing Two (qauss test), we generate Gaussian random numbers (with zero mean and unit standard deviation) using the rejection method. We have assumed that the application is not sensitive to values above 4.0 and below -4.0. Values like these should occur on the average once in ten thousand times, but the rejection method will never produce them. The biggest problem with the method is that it can be inefficient, in the sense that many random numbers need to be generated in order to keep only a few of them. The efficiency is controlled by the ratio of the volume of the starting distribution to the volume of the desired distribution. If a uniform distribution is used to start with, then the starting volume is the volume of the box that completely bounds the desired distribution. If the desired distribution has tall peaks, the resulting ratio can be very small (I have used applications where the ratio was as small as **10-5).** In two dimensions, the *best* possible efficiency is 50% (one good number is produced for every two numbers generated). This would imply that an acceptable random number was generated each time. This gets worse in higherdimension problems. The efficiency for the one-dimensional truncated Gaussian distribution in the above example is 15.7%.

In most of the methods used to get a given distribution function, the easiest starting distribution is uniformly distributed random variables. Therefore, the ability to reliably generate uniformly distributed random numbers is fundamental to applications that use random numbers, no matter what distribution function is appropriate to the problem at hand. This is the reason that so much effort is put into the building of a canonical uniform integer generator. [Continues in next issue.]

**I numbers a week running stochastic models of oceanic currents.**<br> **Listing One.** STATS.SEQ Everett Carter is an Assistant Professor of Oceanography at the Naval Postgraduate school. Prof. Carter wrote the Forth system for and helped design the RAFOS float which is being used internationally as part of the World Ocean Circulation Experiment. Back on land, he generates several billion random

stats.seq Calculates statistics (chi-2 and correlation) of files of numerical data \ NOTE: Uses floating point numbers in their own stack \ (c) Copyright 1994 Everett F. Carter. Permission is granted by the \ author to use this software for any application provided the copyright \ notice is preserved. : stats task ; needs ffloat.seq needs fileio.seq<br>needs rands.seq needs rands.seq  $\overline{C}$  \ need to have maxrand  $\overline{C}$  . ( STATS. SEQ  $\overline{C}$  V1.1 1/2/94 EFC ) decimal : fiarray ( n -- ) \ like farray, except array is initialzed to 0 create dup , 0 do fO.0 f, loop does> swap dup  $0<$ if drop @ else  $8 * 2 + +$ then  $\ddot{\phantom{0}}$ \ code for calculating the autocorrelation 50 constant maxlag maxlag 1+ fiarray data buffer variable lag-value £variable sumx £variable sumy £variable sumxy £variable sumxx fvariable sumyy  $:$  buffr\_shift (-- ) lag value  $@0=$  if exit then  $\begin{array}{cccc}\n\text{lag_value} & 1+1 & \text{do} \\
\text{i} & \text{data}\n\end{array}$ data buffer f@ i 1- data buffer f!

```
loop 
\cdot: xvalue (- - addr)lag value @ data buffer
\cdot: yvalue ( -- addr )
        0 data buffer
\cdot: cor init (n - n)
        dup lag-value ! 
        £0.0 sumx f! £0.0 sumy f! 
        f0.0 sumxx f! f0.0 sumxy f! f0.0 sumyy f!\cdot: calc cor ( n - -, f: - - c ) \ calculate the correlation at given lag
        cor init
        dup 0= not if
                         \ read in the first lag points 
                         1+ 1 do read float O= if abort" read error" then 
                         i data buffer f! loop
                     else 
                         drop 
                    then 
        0 \ start data count
        \ read in and accumulate the correlations 
        begin 
          read float
        while 
          buffr shift 
          xvalue f ! 
          xvalue f@ sumx f@ f+ sumx f! 
          yvalue f@ sumy f@ f+ sumy f!
          xvalue f@ fdup f* sumxx \overline{f}@ f+ sumxx f!yvalue f@ fdup f* sumyy f@ f+ sumyy f!
          xvalue f@ yvalue f@ f^* sumxy f@ f^+ sumxy f!
          1+ \setminus increment data count
        repeat 
         \ now form the actual correlation 
        dup 
        sumxy f@ sumx f@ sumy f@ f* ifloat f/ f-
        dup 
        sumxx f@ sumx f@ fdup f* ifloat f/ f-
        sumyy f@ sumy f@ fdup f* ifloat f/ f-
        f* fsqrt 
        f/\mathcal{I}: cor ( n -- ) \ calculate and print correlations up to lag n
         dup maxlag > if ." cor: correlation lag must be \leq "
                          maxlag . cr abort then
```

```
seqhandle+ !hcb 
         seqhandlet hopen abort" file open error" 
         cr1 +0 do i.
              i calc-cor f. cr 
              hrewind 
        loop 
         seqhandle+ hclose abort" file close error" 
\cdot\ code for calculating the chi-square 
50 constant maxbins 
maxbins fiarray observed 
maxbins fiarray expected 
£variable factor 
: set factor ( bins -- )
        ifloat maxrand float f/ factor f! 
\cdot: calc_chi_2 ( n --, f: -- c ) \qquad \qquad \ calculate the chi-squared
         £0.0 
         0 do i expected f@ i observed f@ fover
              f- fdayfswap f/ 
              f +loop 
\cdot\ accumulate histogram from data file<br>: hist_accumulate ( bins -- count ) \ count is the number of data points
         dup 0 do £0.0 i observed f! loop 
         set factor
          \ count them up, leaving number of data points on the stack 
          \overline{\phantom{0}}0<br>begin
                  \ get the float number from the file on the (float) stack 
                  read-float 
         while 
                  \ calculate the class interval -- 0 assume to be minimum 
                  factor f@ f* int drop 
                  observed dup f@ fl.O f+ F 1 
                  1 +repeat 
\cdot: set_uniform ( bins count -- )
                                        \ set expected to count/bins 
         ifloat 
         dup ifloat f/ 
                                           \ calculate the expected number 
         0 do 
                 fdup i expected f! 
         loop
```

```
fdrop
\ddot{r}: verify observed ( bins -- )
        dup 
         0 do i observed f \in f0.0 f=
              if cr . ." bins are too many, bin " i . ." is empty " 
                 cr abort then 
        loop 
        drop 
\cdot: chi 2 ( bins -, f: - c )
         dup maxbins > if ." chi 2: number of bins must be \leq "
                           maxbins . cr abort then 
         seqhandle+ !hcb seqhandle+ hopen abort" file open error" 
         dup dup 
        hist accumulate
         \ check that observed has no zeros at this point 
         over verify-observed 
         set_uniform
         calc-chi<sup>2</sup>
         seqhandle+ hclose abort" file close error" 
\ddot{\cdot}
```
#### **Listing Two. RANTST.SEQ**

```
\ rantst. seq code to set up tests of random number code 
   \sqrt{ } (c) Copyright 1993 Everett F. Carter. Permission is granted by the author to use this software for any application provided the copyrion
   \ author to use this software for any application provided the copyright 
         \ notice is preserved. 
  : rantst task ;
  needs ffloat.seq 
  needs fileio.seq 
  needs rands. seq 
  cr . ( RANTST. SEQ V1.l 12/28/93 EFC ) 
decimal \vert: lcm_test_loop (--)<br>1. seed 2!
                1. seed 2! \setminus set initial seed value<br>1. \setminus push a temporary value
                                     1. \ push a temporary value 
                 10000 0 do 2drop lcm-rand loop ." final value: " d. 
                           ." should be 1043618065" cr 
  \ddot{ }: shuffle test ( n - - ) \ shuffle n elements and display result
           1. rand init
           dup ramp \setminus set the initial sequence
           C r 
           dup 0 do i 20 mod 0 = if cr then \setminus show the initial sequence
           i s\in.<br>loop
           C r 
           dup shuffle \setminus shuffle the sequence
```

```
do i 20 mod 0= if cr then \ show the result
          ) do i 20 mo:<br>i s@ .<br>.oop
         loop<br>cr
\cdottest rand ( n -- ) \ write out n pairs of random numbers
: test_rand ( n<br>1. rand init
       seqhandle+ ! hcb 
      seqhandle+ hcreate abort" file creation error" 
       ['] htype is type<br>['] hcrlf is cr
           do randgen u. 3 spaces<br>randgen u. cr
            loop 
         ['I (type) is type 
         [ 'I crlf is cr 
         seqhandle+ hclose abort" file close error" 
\cdottest quasi ( n -- )
        .<br>2 quasi init
       seqhandle+ ! hcb 
       seqhandle+ hcreate abort" file creation error" 
      [ 'I htype is type ['I hcrlf is cr 
          0 do quasi 0 ix 20 ud. 3 spaces
            1 ix 2\ell ud. cr<br>loop
       ['I (type) is type ['I crlf is cr 
         seqhandle+ hclose abort" file close error" 
\cdot: test\,drand ( n -- )
                                   \ write out n pairs of 32 bit random numbers 
       1. rand-dinit 
       seqhandle+ ! hcb 
       seqhandle+ hcreate abort" file creation error" 
       ['] htype is type<br>['] hcrlf is cr
          0 do drandgen ud. 3 spaces
                drandgen ud. cr
                loop 
         ['I (type) is type 
         [ 'I crlf is cr 
seqhandle+ hclose abort" file close error"<br>
\ddot{i}\ code for generating a random walk 
 16384 constant qrtr 
 32767 constant half 
32767 constant half<br>49151 constant threegrtr
```

```
variable xpos 
                               variable ypos 
 2variable xsq 
                               2variable ysq 
   \begin{array}{cccc} x \text{ in} & 1 & x \text{ is } 1 \end{array} ; \begin{array}{cccc} x \text{ in} & 1 & x \text{ is } 1 \end{array} ; \begin{array}{cccc} x \text{ in} & 1 \end{array} \begin{array}{cccc} x \text{ is } 1 & x \text{ is } 1 \end{array}xinc 1 xpos +! ; : xdec -1 xpos +! ;<br>yinc 1 ypos +! ; : ydec -1 ypos +! ;
  : rwalk ( -- ) \ \ do a single random walk step
            randgen 
            dup qrtr u< if xinc else 
                       un if and the
            dup threeqrtr u< if xdec else 
                                    ydec then then then 
           drop 
  \cdot: walk ( n m - E < y 2 E < x 2 ) \hbar - number of steps per walker
                                       \ m -- number of walkers to accumulate over 
                                       \ returns average xsq and ysq 
            0. xsq 2! 0. ysq 2!
            swap over 
            0 do 0 xpos!
                                    0 ypos !
                dup 0 do rwalk loop 
                xpos @ s>d 2dup d* xsq d+! 
                ypos @ s>d 2dup d* ysq d+!loop 
          drop 
          dup 
          xsq 2@ rot m/mod >r drop 
          ysq 2@ rot m/mod swap drop 
          r >\cdot: walk-test ( n m -- ) 
                                         ( n-- maximum number of steps per walker ) 
                                          ( m-- number of walkers to average ) 
           1234. rand init
            seqhandlet !hcb 
           seqhandlet hcreate abort" file creation error" 
           C r 
           swap 
           20 do 
               I. 
               i over walk 
               ['I htype is type 1'I hcrlf is cr 
               i u. 3 spaces 
                           3 spaces
                 u. cr
               ['I (type) is type 
                                                                                               IDENTIFY SERVING<br>IDENTIFY STRAINS
               ['I crlf is cr 
               cr<sup>'</sup>
           20 +loop 
           drop 
           seqhandle+ hclose abort" file close error" \frac{1}{2}
```

```
\ Test of Monte Carlo integration 
\langle integrate 2-d function func() from 0 - 1, 0 - 1: func ( --, f: x1 x2 -- y ) \ test function x1^2 + x2^2fdup f* fswap fdup f* f+ 
\cdot: fquasi ( n - - , f: -- x1 x2 ... xn ) \ form floating point values
                                        \ in range from 0 to 1 
      quasi 
       0 do 
           i ix 20 float quasi max float f/
         loop 
\cdot: mcint test ( iters --, f: -- x )
     2 quasi init
     f0.0dup 0 do 2 fquasi func f+ loop
     ifloat f/
\cdot\ generate (an approximation to) Gaussian random numbers using the 
\ rejection method. Will not produce values below -4.0 or above 4.0 
\ which SHOULD occur on the average once in 10,000 times 
FLOATS
2.50663 fconstant fnorm 
 -4.0 £constant lbound 
 4.0 £constant ubound 
: ranf (--, f: -x) \ generate a random value from 0.0 to 1.0
        drandgen float maxrand float f/
\ddot{\cdot}: gauss ( -- , f: x -- y ) \qquad \qquad \setminus calculate Gaussian pdf at given value
         fdup f* f2/ 
        fnegate
        fexp
        fnorm f/ 
\cdot: trial_value ( --, f: -- x )
                                    \ form trial value 
        ran£ 
        ubound lbound f-
        f \starlbound f+ 
\cdot: gauss rand ( --, f: -- x )
                                       \ generate a Gaussian random variate 
                                       \ using the rejection method 
        begin 
          trial-value 
          f dup 
          gauss 
          ran£ f< 
        while 
          fdrop 
        repeat 
\cdot
```

```
: gauss_test ( n -- ) \ write n Gaussian numbers to file
        seqhandle+ !hcb 
        seqhandle+ hcreate abort" file open error" 
        ['I htype is type 
        [ '1 hcrlf is cr 
        0 do 
           gauss-rand f. cr 
        loop 
        ['I (type) is type ['I crlf is cr 
        seqhandle+ hclose abort" file close error" 
\ddot{ }\ Differential equation example 
\ solve for the steady state temperature distribution within an annulus 
fvariable xi 
fvariable yi 
0.1 fconstant scale
: laplace ( maxit -- , f: x y -- t )
        1. rand_init
        yi f! xi f! 
        £0.0 
        \ loop over maxit walks 
        dup 0 do 
                 xi f@ scale f/ fix drop xpos ! 
                 yi f@ scale f/ fix drop ypos ! 
                 begin 
                         rwalk 
                         \ determine current radial position 
                         xpos @ dup * 
                         ypos @ dup * +ifloat fsqrt 
                         \ account for scaling 
                         scale f* 
                         fdup fdup 3.0 f > 1.0 f < or not
                  while 
                         fdrop 
                  repeat 
                  \ at this point we are either at r < 1.0 or r > 3.03.0 f> if 60.0 
                         else 40.0 then 
                  f +loop 
        ifloat f/
\ddot{i}
```
# **Pygtools-**  / **A Library of Reusable Utilities**

## L. Greg Lisle Winston-Salem, North Carolina

Reading the available literature on Forth, and especially the comments on the Forth-Net, one often hears of the need for reusable libraries of tools. Unfortunately, there seems to be a companion lack of these libraries. The most common call is for the ability to access C libraries from Forth. This seems a rather unsatisfactory solution.

As an alternative, I would like to propose a library structure designed for use with Forth, where the programmer can do whatever he or she wishes. In addition, this package demonstrates the flexibility that comes with using a screen-based disk structure. I wrote this package using Pygmy Forth largely because of the clean disk interface, but the concepts should apply to any Forth that provides block access.

#### **The Pygtools**

What follows is a brief description of the contents of the Pygtools library, and an exposition on the utilities 1 have created to make the library (or any other similar library) more useful and accessible.

clude: read-only file opening, function key translations, DOS environment access, file attribute handling, filename input and construction, and hard copy utilities. I/O includes BOX definitions for the screen, calendar functions, time I/O, Soundex, and number output in English.

Debugging tools include an advanced decompiler, a single-step utility, a breakpoint function, divide-by-zero protection, extended DOS error display, and a display of all the words that use a given word. 'There are hardware drivers for the display, joysticks, sound (w/PC speaker), music, mouse, keyboard, COM ports, and timers in both hardware and software.

Also included are some experimental words for supporting overlays. If these aren't enough, two additional packages are available.

#### **New Library Prototype**

Pygtools may be viewed as a prototype for a new style of Forth library. I did not have a concrete set of design goals when I started the project, and I doubt that what I

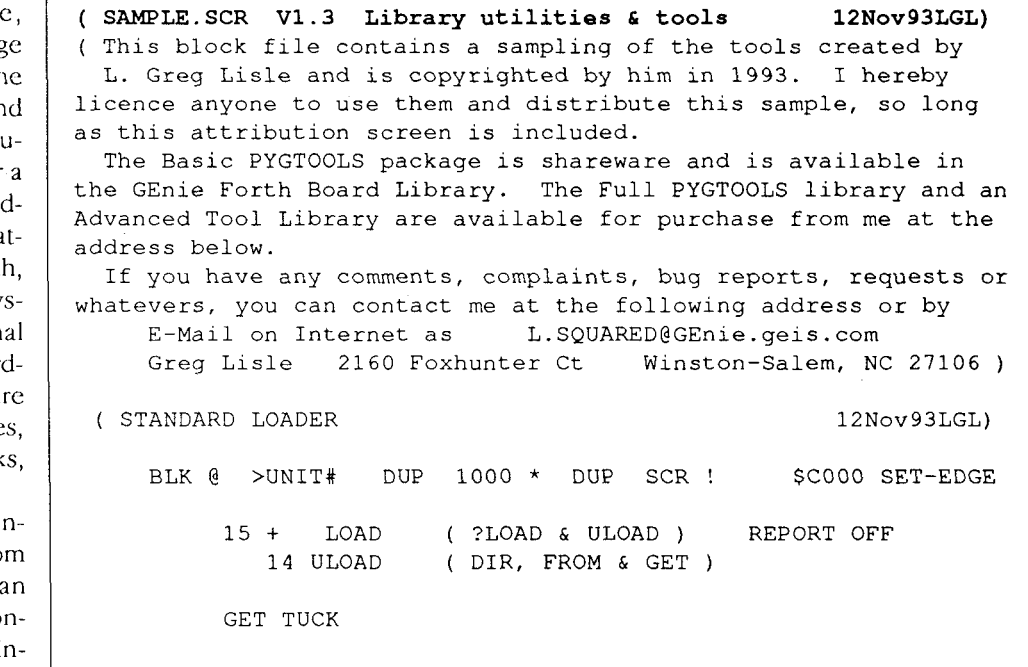

As Screens  $3-9$  of the  $-$ DO... LOOP, secondary stack and string handlers. sample listing indicat Pygtools covers a broad rang of tools and utilities. Using the DOCUMENT utility, you will fin the library has close to a thou sand definitions. They cover wide range of topics incluing: basic tools, F83 compa ibility, double number math advanced integer math, sy tem utilities, advance termin  $I/O$ , debugging tools, and hard ware device drivers. There a a couple of CASE structure

Integer math functions in clude: trig, Log2, x^n, rando numbers, interpolations, Julia dates, factoring, and RCD conversion. System utilities

#### ( **Environmental Comments:** ) ." **No Target** " ( **12Nov93LGL)**

( You can edit screen 1 to include the tools you most often use. I personally use the following standard SCR usages: 0 description, 1 development LOAD, 2 target LOAD, 3-5 index

or 3-5 could be optional utilities or LOAD screens. Therefore, I automatically load screen u001 when I open a source file. This loads any utilities I use for development. I then load screen u002 to create a target.COM file for production.

In general, my tool libraries will have indices on screens 3 through whatever, while application code will have additional load screens. )

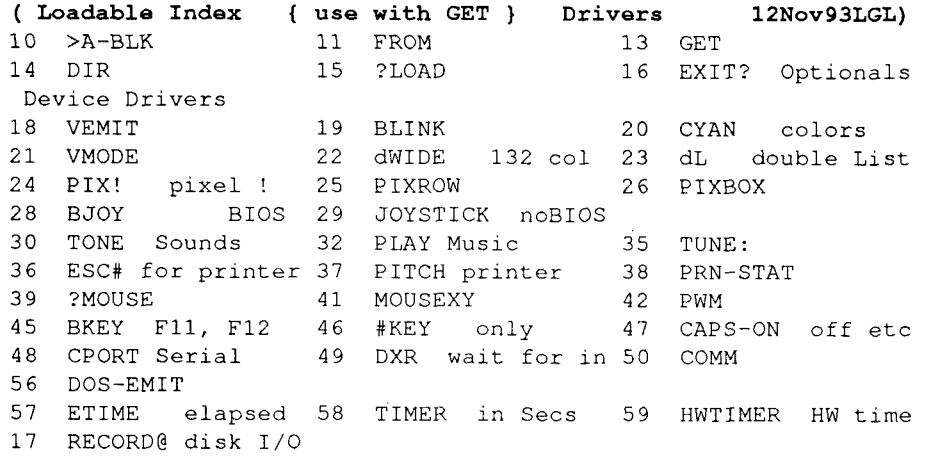

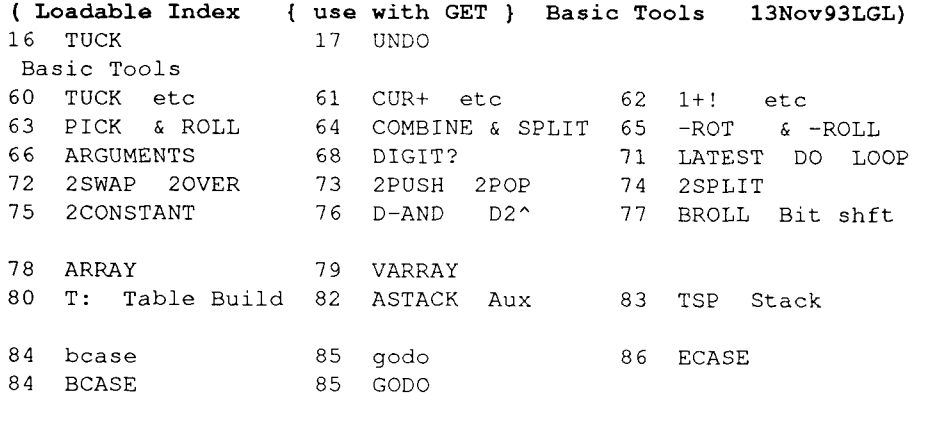

87 SCAN\$ 88 LOOKUP 89 SCAN\$2

( **Loadable Index** { **use with GET** } **1/0 5Nov93LGL)**  Advanced Terminal 1/0 90 BOX\$ 93 BOX: creator 94 BCLS scroll <sup>1</sup>95 BINIT boxes 97 BSIZE BPUT BGET : 98 UC>lc 99 NUMS 100 VAL 101 T. temp conv 104 \$reENTER 105 #reENTER 106 \$INPUT 107 SOUNDEX 108 DAYS Calendar 109 .CALENDAR 110 DOW/MON adv cal 111 .DATE date out 112 UNTIME DOS dcod 113 TIMEIN & Out 114 DNUMBER D Input 115 D. D Output 116 ,D. Comma . 117 .CARDINAL 118 .ENGLISH numbers 119 B. bit print

have achieved thus far is the final form it will take. Given those caveats, these are the features I am currently highlighting:

- I. Ease of access to tools
- 2. Tool file can be modified without changing access
- 3. Access to tools is more comprehensible than standard LOAD
- 4. Tools are provided as source code

Item one is provided by the words FROM, PREVIEW, GET, and their variants. Their syntax is as follows:

FROM toolfile.scr PREVIEW toolgroup GET toolgroup

FROM designates the tool file to be used until further notice. If the file is open, the whole filename is not needed, FROM will match a partial string as well. It will also check both upper and lower cases. If the library file is not currently open, FROMwill try to open it. E.g., PYGT ==> PYGTOOLS.SCR pygm ==> PYGMY.SCR

The operation of PRE-VIEW and GET are similar, and use the same search code. Given a tool-group name, they use a file index to locate the screen on which that group is defined. PRE-VIEW then lists the file, while GET loads it. Obviously, for his to work, the index must be in a known location and of a known formal. The convention I am currently using is to start the index on the second line of the fourth block in the file, and to continue with as many blocks as needed. Line zero of each block is reserved for comments, labels, and date stamp. The format is three entries per line, consisting of a local block number, the group name, and a short label.

I

If, as is done in the Pygtools, the group label is one of the words in the group, another access tool is also possible. One problem that arises with complex applications using a large collection of reused code, is reloading something that is already resident. To prevent this, I created the word ?GET. ?GET looks like a normal GET, but in action it first looks to see if the tool-group name is currently in the dictionary. If it is not found, ?GET proceeds like a normal GET; otherwise, it skips to the next operation. This allows loading interrelated tools in any order, with no reloading of subtools.

A recent addition is a switchable EXIT. If the variable ?EXIT is off, the exit is skipped, thereby loading the whole screen. To use this, I also added LOADALL, GETALL, and ?GETALL to disable the EXIT while loading a screen.

Item two is accomplished by using a separate index to the tool groups. Thus, blocks can be added, moved, even shuffled, but GET will still load the correct block. This means that programs that use GET to access the library will not need to be updated. The index could be manually updated, but I have created a REINDEX function to update the pointers automatically. (I will often rearrange the index manually after a reindex, but this is done for clarity and aesthetics.) To support the REINDEX function, I use an additional convention. All blocks have comments in their first line, but only tool-group load screens have the opening parenthesis in the first byte. Further, the Grst word in the comment is the tool-group name. As just implied, a tool group is loaded by loading a single block. If the group uses

( **Loadable Index** { **use with GET** } **Utils 12Nov93LGL)**  System Utilities 120 >FILE & Rd Only 121 BCOMP block Comp 122 AUNIT 123 INDEX of blocks 124 CHANGES 126 Q uick Index<br>127 BLK>PG 128 VOC? 127 BLK>PG 129 STAG scr w/ date 130 NEWBOOT 131 FENCE & EMPTY<br>132 ADD\$ string bld 133 ADD-DATE more 134 WORDS> file 132 ADD\$ string bld 133 ADD-DATE more<br>135 + EXT bld file 136 USE & WO Work & WO Work On 137 GETFN 138 UNDO & VIEW 139 COPY+<br>140 BUILD 141 LDUMP LC@+ 143 ENVIR 141 LDUMP LC@+ 143 ENVIRON (DOS) 144 F05 functionKeys 147 F01 more Fkeys 148 FTYPE 149 F-ATTRIB 161 ?FMAKE 150 GETCHAR 151 RESEED encrypt 152 \$WORD<br>153 \$+\$ concat. 154 \$.R Field. 155 MID\$ <sup>153</sup>\$+\$ concat. 154 \$.R Field . 155 MID\$ extract 158 S&R Srch&Repl 159 CODE-SRCH 160 DOCUMENT ( **Loadable Index** { **use with GET** } **Math 5Nov93LGL)**  Math Tools 162 D+ D- S->D 163 D= D< DMAX  $164$  UMD\*  $165$  MD\* UD\* D\* 166 D/MOD D/ DMOD<br>167 UM\* 2/MOD MU\* 168 M/MOD /MOD  $2/MOD$  MU\* 168 M/MOD /MOD 169 SQRT 170 BCD>Bin & back 171 RANDOM 172 Log2 x^n 173 AFACTOR primes 174 JD Julian dates 175 J>YMD inverse 176 INTERP OLATE 178 SIN COS 179 ATAN2 ( **Loadable Index** { **use with GET** } **Debug** & **12Nov93LGL)**  Debug Tools 181 .XID 185 SEE: decompiler 186 USAGE 187 USERS 188 ORPHANS 189 .S special .S 190 .SV vertical 191 SS@ 192 GUARD memory 193 ?/O Divide prot 194 .T tracer 195 XABORT more info 196 SOFT-ABORT 198 STEP one word 207 BREAK-ON points 210 DOS4 ErrCode 211 DFREE status 212 SPEED of CPU 213 .STATS 214 .EQUIP 215 .COMSTAT RS232 216 .ERROR code 218 DSTAT 219 HEXED mem edit 222 EHELP2 simple 223 HELP from Disk 225 DUMMY words 227 REBOOT Cold 228 >ASCII display 229 >PAD" \$ to PAD ( **Loadable Index** { **use with GET** } **Extras 10Nov93LGL)**  Advanced Development 231 ALLOC 232 SET-BUFF 236 OVERLAY: Full Pygtools 246 ?DO 249 C+! & misc 250 DCONVERT 252 FGET\$<br>255 ≤" alt243 257 ATABLE 258 10\* alt243 257 ATABLE 258 10\* 261 >FILE" 267 DTA Tools 268 GETDRV 269 GETDIR 270 DOSDIR 271 VOL-LABLE 273 READ-SECT 279 SSORT sort fcn 283 REINDEX 284 UNINDEXED  $\Omega$ \*END\* ( **>A-BLK Active Unit Handling**  12Nov93LGL) : B>BASE ( n-n') >UNIT# 1000 \* ;

Forth Dimensions

VARIABLE AU BLK @ B>BASE AU ! (Active Unit ) : >A-BLK ( n-blk#) AU @ B>BASE 2DUP O= SWAP 3 = AND  $189$  AND  $+ +$ ; I : o>a ( <sup>o</sup>- a) AU @ BLOCK + ; : Cswap ( a-) COUNT FOR DUP C@ \$20 XOR OVER C! 1+ NEXT DROP ; : SAME? ( a u - f) FNAME @ 1+ SWAP 2DUP COUNT COMP IF DUP Cswap COUNT COMP ELSE 2DROP 0 THEN **O=** ; ( **FROM Select Tool File UNIT#< 12Nov93LGL)**   $-1$  +LOAD : UNIT#<  $(a-n)$  -1<br>REGIN MAX-FI MAX-FILES 1+ OVER > WHILE -FILES 1+ OVER > WHILE<br>1+ 2DUP SAME? UNTIL THE<mark>N NIP ;</mark> : FROM HERE 20 0 FILL 32 WORD DUP UNIT#< DUP MAX-FILES <sup>&</sup>gt; IF DUP ?CLOSE 2DUP OPEN 1000 \* AU! DROP; EXIT Example: FROM PYGT GET TABLE GET INTERP GET SQRT<br>FROM BRADTOOL.SCR PREVIEW XDUMP BRADTOOL.SCR 12Nov93LGL) ( **GET tools**  11 ?ULOAD FROM  $I : GNEXT$  (  $o-o'$  a)  $21 + DUP$  1022 ><br>IF 1 AU +! IF  $1 \text{ AU} +! 960 - \text{ THEN }$ <br>DUP  $63 \text{ AND } 10 < -$  D 63 AND  $10 < -$  DUP  $\circ$ >a; | : ThisIt? ( a a-f) COUNT COMP 0= ;<br>| : Finish ( a - f) = " \*END\* " ThisIt? ;  $\vert$  : Finish ( a - f) I : B# ( a-n) BASE @ PUSH DECIMAL  $(SNUMBER >A-BLK$  POP BASE ! ; : SEARCHDEX ( a-o f) PUSH 3 >A-BLK AU ! 47 0 BEGIN DROP GNEXT DUP R@ ThisIt? SWAP Finish OVER OR UNTIL POP DROP ; ( **GET PREVIEW use Index 12Nov93LGL)**  -1 +LOAD ( Tools ) : GET# ( a-a b#) DUP C@ O= ABORT" No ID " DUP SEARCHDEX IF 4 - o>a B# 1 ABORT" Not Found " THEN ; : GET 32 WORD GET# SWAP 'g ALoad LOAD ; : PREVIEW 32 WORD (OVER TYPE\$ SPACE) GET# SCR ! DROP L ; : ?GET >IN @ CONTEXT @ -' NIP IF >IN ! GET ELSE DROP THEN ; ( **DIR Print a 2 Column Directory 12Nov93LGL)**  13 ?ULOAD GET

more than one block, or requires other, subsidiary tools, they are loaded by that load block. To maintain location independence, I use either ?GET or +LOAD to load additional blocks.

Item three is inherent in the GET function. Using the form GET 2SWAP instead of 2072 LOAD makes a reading of the load screens easier to understand. What is being accomplished is obvious from the code itself.

Item four is both an advantage and a disadvantage. It is a disadvantage to the toolsmith, in that it reduces the control over the tool library. It is an advantage to the programmer by allowing customization when needed. Given Forth's history, I feel that the latter is more in keeping with "standard practice." Whether it is a fatal flaw remains to be seen.

The adjoining listing includes most of the tools I have described, plus a few extras. REINDEX is included with the full version of Pygtools. The sample file and basic Pygtools files are available in the Forth library on GEnie.

Future development will include a smarter FROM to open the file, an improved DIR to list the index, and perhaps a SUBGET to load just part of a tool group. In addition, I expect 10 continue expanding the contents of the library and will consider submissions or requests from the Forth community. As an alternative, if you wish to use the library structure described here to create a specialized library, please do so. Subjects could include advanced graphics, floating point, complex math, matrices, or whatever.

Greg Lisle is an E.E. with over ten years of working with Forlh, and 18 years wilh microprocessors. He is currently bullding a consulting practice in North Carolina. He may be reached on the Internet at L SOUARED@GEnie.GEIS.COM.

 $1: D-ONE (a-) DUP 1-C@ 32 >$ 

IF CR ." ==== w 4 - 40 TYPE CR ELSE DUP C@ 32 > IF  $4 - 84$  BH BLOCK 1+ 39 TYPE SPACE<br>ELSE DROP THEN THEN ; : DIR 3 >A-BLK AU ! 47 CLS ." Directory of " AU @ >UNIT# FNAME @ TYPES CR BEGIN GNEXT Finish NOT ?SCROLL ( OVER 1 DU) WHILE D-ONE REPEAT 2DROP ; ( EXIT ( Opt hardcopy ) ?GET ESC# PDIR RESETPRN >PRN AU @ WHD DIR CR<br>
>SCR SETPRN ; ( **?LOAD ?OLOAD LOAD if not present 4Nov93LGL)**  VARIABLE REPORT REPORT ON : ALoad ( n a c-n) REPORT @ IF 2 SPACES EMIT ." Loading " TYPES ." @ " DUP .<br>TYPES ." @ " DUP .<br>ELSE 2DROP THEN ; : ?LOAD ( n) CONTEXT @ -' IF 32 ALoad LOAD ELSE 2DROP THEN; 177 ?LOAD ULOAD : ?ULOAD ( n) CONTEXT @ -' IF 'U ALoad ULOAD ELSE 2DROP THEN ;  $: +$ LOAD ( n-) BLK  $($  +  $"$   $"$   $"$  + ALoad LOAD ; ( **TUCK L other Missing tools X .L H. [#60] 10Sep93LGL)**  1 CODE TUCK ( a b-b a b) AX POP, BX PUSH, AX PUSH, NXT, END-CODE CODE >< ( n-n' ) BH BL XCHG, NXT, END-CODE I : L CLS L 18 70 AT; : **.L** ( scr#-) SCR ! L ; : UL ( n-) SCR @ >UNIT# 1000 \* + .L ; : VIEW ( -) ' VFA @ ?DUP IF .L THEN ; : H. ( n-) BASE @ HEX SWAP U. BASE ! ; ( **UNDO** & **New VIEW V RV PV [scr# 1381 15Sep93LGL)**  : UNDO PREV @ BUFFERS DUP @ S7FFF AND 0 ROT ! .L ; VARIABLE OLDSCR : VIEW ( -) SCR @ OLDSCR ! 32 WORD 2 -FIND IF 4 -FIND ABORT" ??" THEN VFA @ ?DUP IF .L THEN ; : V VIEW ; ( shorthand ) : RV OLDSCR @ .L ; ( Review where you were ) : PV SCR @ OLDSCR ! PREVIEW ;

# A Forum for Exploring Forth Issues and Promoting Forth Fast FORTHMWard

## **Rapid Development Demands Quality Interfaces**

## Mike Elola San Jose, California

With our productivity hanging in the balance, interface design is a significant concern. Well-crafted interfaces are required between routines, not just between software and its users (the so-called "user interface").

We like to think of Forth as a means of increasing our productivity. Forih is part of the solution, not part of the problem. Our preoccupation with increased productivity can be Forth's competitive advantage-but only if Forth vendors and Forth programmers steadfastly make this their goal.

Even Forth systems as popular as F83 have reduced our productivity at particular times. In this issue of *I;D,* you will come across an article by Byron Nilsen warning us about some of the pitfalls of the F83 vocabulary mechanism.

Forth productivity is not a matter of creating Forth systems that are mostly of sound design. Forth systems must be fashioned from *comprehensively* sound designs. Anything less will undercut our claims to rapid development. Considering that the loss of one day's work for 500 Forth programmers is two-man years of Forth programming labor misspent, the need for high-quality develop-

### *Nothing is more humbling than to* **be** *the primary user of your own soft ware creations...*

ment systems is obvious.

The burden for this responsibility falls in the hands of the Forth vendors. 'fheir labors will determine if the reputation of Forth as a rapid development tool withers or grows. Articles like Nilsen's need to be written and published to motivate all of us to design in a user-centric fashion. (In this case, Forth programmers are the users.)

I would also like to see guidelines published that can help us produce consistently behaved and easily learned sets of routines. In keeping with the philosophy that he who asks for something must volunteer to provide it (which is especially true for FIG), I'll try to intelligently discuss certain interface issues. For starters, I'll examine the technique of using variables to help serve as the interface between routines.

#### **Using Stack-Buffered Variables**

'I'here is at least one known way to use variables to help parameterize routines yet still enjoy interfacing advantages such as reentrancy. To do this, use a stack as a buffer for older input variable states. This is how Forth makes use of the return stack, which stores the states of instruction pointers for all routines that are underway-with the exception of the currently executing routine.

A similar approach is used to create a new text interpretation stream by pushing the old >IN and BLK values onto return stack, resetting their states for the new stream, and then letting interpretation of the new stream end before restoring the old states of >IN and BLK.

(This technique differs from the use of local variables in small ways. The scope of a local variable is more restricted. It cannot be referenced in several routines, as you can a stack-buffered BLK variable. In accordance with the way that many local variables are initialized, the values contained in BLK start out as stack parameters. However, the stack-orientation of local variables is hidden from view most of the time. Many experts view such encapsulation actions as the way to make programs more readable.)

#### **Sensitivity to the Calling Context**

Suck buffering of variable values helps preserve vital information that, if lost, would cause a loss of program synchronization. For example, if I request the interpretation of block 81 and, halfway through, another request in the input stream caused block 91 to be loaded, the calling contcxt information about loading block 81 must be preserved correctly by LOAD so that (1) the first half of the block 81 is not interpreted twice, and (2) the second half of block 81 is not overlooked.

The following guideline can be formulated: Take all the necessary actions to ensure that the details of operation specified at the calling context for a routine are preserved for as long as they will be needed. The necessary actions could include preserving certain state information that accumulates beyond the context of the original call, if it is essential to the proper completion of the original operation. In the example just given, the value of >IN (the position in the input stream for block 81 where interpretation last stopped) is part of the critical information that must be preserved. So both the original LOAD parameter (81) and the value of >IN must be stack-buffered to guarantee their proper restoration later as part of the continuing task of interpreting block 81.

In the case of recursive or reentrant routines, the routine-to-routine interface involves several executing instances of the same routine. Newer LOAD calls do not walk all over older LOAD calls. Through the stack buffering it performs, LOAD synchronizes the current execution instance with any previous execution instances.

#### **Too Many Calling Contexts with Different Requirements**

The F83 vocabulary mechanism appears to be subject to losses of synchronization. I believe this occurs because the vocabulary mechanism is overworked. There are too many calling contexts with different requirements.

Sometimes the calling context for an F83 vocabulary change is an explicit vocabulary switch entered by the programmer (such as entering **ONLY FORTH).** At other times, the calling context is a word that is setting up special environmental modes, such as an editing mode or a CODE compilation mode.

(The system needs occasional tweaking, but only under unusual conditions. Still, the goal must be to build Forth systems with the fewest possible "gotchas.")

The code for F83 vocabularies is not poor code, but the design can be questioned. The design can be criticized because it depends on code in far-flung locations for its synchronization. For example, the colon and semicolon routines contain vocabulary operations. Such code seems out of place in those locations. Similarly, no location seems to be a good place to put any corrective ("fully synchronizing") code.

#### **Choosing Between Interface Options**

A loss of refined control can arise due to the use of too few discrete control elements compared to operations that are sought. Combining an automobile's control elements for braking and acceleration might at first seem to simplify a car's operation. However, certain operations may be become difficult, such as allowing the car to slow down by coasting. With separate pedals for acceleration and braking, letting the car coast is performed with very little effort.

Being able to select the best control elements is half of the battle of good interface design.

In any case, you don't want to end up with too few or too many control elements. To consider various options, I often use trial and error so I can get a feel for the different approaches.

For application domains that are new to us, we often have too little experience to render stable judgments. Today, one approach feels best; tomorrow, a different approach tempts us. *(Nothing* is *more humbljng than to be*  the primary user of your own software creations over a period of many years.)

# Product Watch

#### APRIL

Triangle Digital Services Ltd. announced a half-price reduction in the quantity price for its TDS9092, down to 550 each. The TDS3092 is an eight-bit control computer based on a surface-mount microprocessor with onboard Forth. A custom gate array provides a watchdog timer, character and graphics LCD interfaces, more parallel ports and spare address decoding. Features of the Forth board include two timers, two serial ports, and support for I2C peripherals. Software support is included for 32-bit math, trigonometry. The development system Starter Pack is also halved in price, down to 6150. It adds PC software, non-volatile RAM, and diskbased library routines. For £10, the 275-page manual from the Starter Pack can be purchased separately. It includes circuit diagrams for LCD, keypad, and stepper motor interfaces. (A 16-bit version, the TDS2020 remains available as well.)

#### **APRIL**

AM Research announced several new products. Leading the pack is the 80C537-based amr537LC. The processor is comparable to many 16-bit processors, but is code-compatible with the 8051. It uses low-power CMOS and runs at speeds up to 16 MHz. The new SBC includes 10-bit A/D with 12 inputs, timer-counters, two UARTs. The amr51LC is the most versatile new SBC in the lineup. Some configurations have an **12C** port or internal A/D, while others have large ROM spaces, extra timer-counters, EEPROM, or extra RAM. A new version of amr8051 Forth is also available, which previous customers can download from the **AM** Research bulletin board.

A new product line was also introduced around the MC68HC11L1. The amr8051 development system has been re-implemented for this new family of SBCs. One of the innovations in these new SBCs is a serial Boot Loader, which eliminates the need for EPROM or ROM during development, yet acts like a production, ROMbased system.

#### **COMPANIES MENTIONED**

Triangle Digital Services Ltd. 223 Lea Bridge Road London El0 7NE England Fax: 081-558 81 10 Phone: 081-539 0285

AM Research 4600 Hidden Oaks Lane Loomis, CA 95650 Fax: 916-652-6642 Phone: 916-652-7472

### **The European Forth Conference, EuroForth'94**

### Exploiting Forth: Professionally, Commercially, & Industrially

EuroForth, the annual European Forth Conference is celebrating its tenth anniversary this year in England. The Conference title, "Exploiting Forth", reflects the need in todays economic climate to make the best use of all the features that Forth provides. In particular this year's conference will show all the benefits and capabilities of merging Forth with modem programming environments.

The EuroForth conference provides a forum for the exchange of techniques, philosophies, and application notes, with papers presented by a range of speakers from industry, commerce, and academia. The conference covers both software and hardware, including stack-based processor architectures.

Delegates from all parts of Europe including Eastern Europe and the Former Soviet Union are expected. EuroForth is an international conference with delegates from other continents. EuroForth is a friendly conference at which time is made available for meeting people, for informal discussions, and for contacts.

#### **Topics and Papers**

The subjects proposed are shown below, together with subjects covered by papers already received. Compiler Construction<br>Commercial Topics and Packages Objects, Natural Languages, and Databases<br>Formal Methods Formal Methods **Industrial Applications**<br> **Programming Techniques Industrial Applications**<br> **Programming Techniques** Networking and Communications Forth Hardware

Conference delegates are welcome and encouraged to give papers on subjects related to the conference topics. These papers should be no more than 6 pages. Suggestions for any topic not listed will be gladly considered. Papers should take between 20 and 25 minutes to deliver including questions.

Abstracts should be submitted as soon as possible for acceptance by the committee. Refereed papers must be in by May **3** 1st. Camera ready copy is required by 10 October 1994, so that delegates can receive the papers at the conference. Late papers may be accepted at the discretion of the committee.

#### **Proceedings**

These will be published by January 1995, and will be available from the Conference Organizer, and other sources of Forth literature. They will also be published by the Forth Interest Group.

#### **Exhibitions and Demonstrations**

The conference includes an exhibition and demonstration session at which systems discussed during the other sessions will be on show, alongside commercial products including Forth engines.

#### **Location and accommodation**

EuroForth'94 is being held in a pleasant hotel situated in the heart of Winchester, a lovely medieval city featuring the well known Winchester Cathedral. The city is only a 50 minute trainjoumey from London to Winchester, with easy access from both Gatwick and Heathrow airports. Many activities can be found less than 25 miles away including:

Broadlands - The house of the late Lord Mountbatten, National Motor Museum, Jane Austin's House, Stonehenge, Salisbury Cathedral, Mary Rose Ship Hall & Exhibition, HMS Victory - HM Naval Base Portsmouth, The New Forest

Saturday night of this conference is Guy Fawkes night in England. This is celebrated in the town of Winchester with a candle lit procession and fireworks - it will be a night to remember.

Sunday night there will be an informal survivors party at MPE in Southampton for those staying until Monday.

#### **Fees**

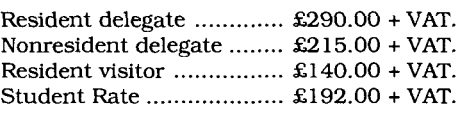

(including conference fee, hotel accommodation, and all meals) (includes conference fee, lunch on Friday, Saturday, and Sunday (including shared accommodation and all meals.) (To obtain this rate you must have a National Union of Students card. Also accommodation will be shared.)

VAT - Please note that VAT (sales tax) is charged at 17.5% in addition to the above prices.

**Registration:** For further information please contact: **The Conference Organizer, EuroForth'94 c\o Microprocessor Engineering Limited 133 Hill Lane, Southampton SO1 5AF, England Tel: +44 703 631 441, Fax: +44 703 339691**   $net: mpe@cix.compullink.co.uk$